CS134 Lecture 31: Measuring Efficiency

#### Announcements & Logistics

- **• HW 10** will be released today, due Mon @ 10 pm
	- **•** Last HW
- **Lab 9 Boggle (Parts 1& 2)** due Wed/Thurs at 10 pm
	- **•** Make sure your completed game satisfies all of the expected behavior mentioned in handout
	- **•** Test your game thoroughly!
		- **•** Not just "normal game behavior"
		- **•** Stress test it with unexpected clicks, etc
- **•** CS134 Scheduled Final: **Friday, May 17, 9:30 AM**

#### **Do You Have Any Questions?**

#### Last Time: Linked Lists

- Learned about linked lists
- Did a mix of list special methods using recursion and loops
	- Many more methods are possible: see code on course schedule

#### Today and Next Week

- Start discussing efficiency trade-offs surrounding certain operations, such as append and prepend, to a data type such as Linked List
- Introduce how we measure efficiency in Computer Science
- Discuss efficiency of some classic algorithms
	- Linear search
	- Binary search

#### Linked List Efficiency

- How can we compare the efficiency of the following LinkedList operations?
	- append an item at the end of a LinkedList
	- prepend an item to the beginning of a LinkedList
- Any thoughts on which is "faster" (without defining efficiency formally)
	- append needs to traverse the entire list to find last item
		- "number of steps" proportional to number of items
	- prepend just needs to change self.\_rest of newly inserted item
		- this is independent of how many items are in the LinkedList
- This is intuitively why append is more efficient than prepend
- For more formal discussion: need to figure out what we want to measure

# Measuring Efficiency

## Measuring Efficiency

- How do we measure the efficiency of our program?
	- We want programs that run "fast"
	- How should we measure this?
- One idea: use a stopwatch to see how long it takes
	- Reasonable proxy
	- But, what is it really measuring?
- Suppose I run the same program on a really slow/old computer vs a really powerful supercomputer
	- Stopwatch will measure different times!
	- Are we measuring how fast our program is or how fast the computer executes it?

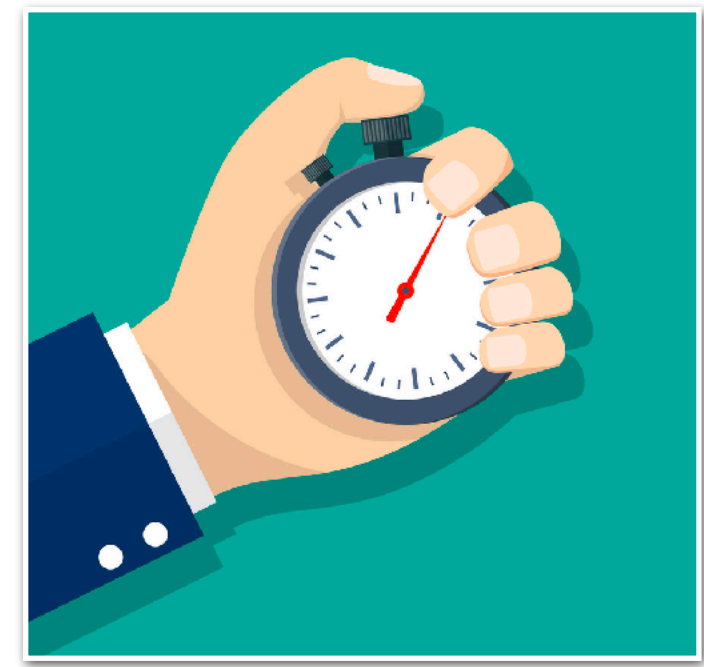

## Measuring Efficiency

- How do we measure the efficiency of our program?
	- We want programs that run "fast"
	- How should we measure this?

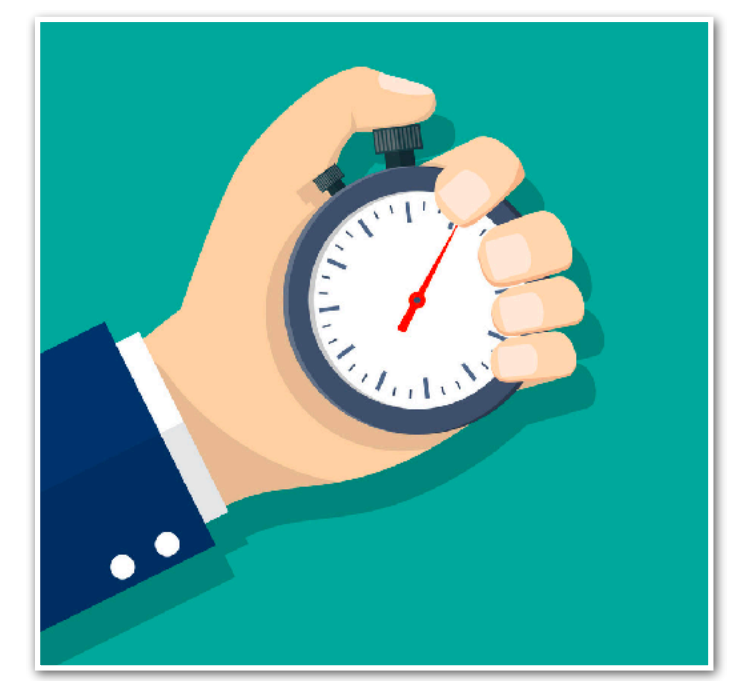

- One idea: use a stopwatch to see how long it takes
	- Measures how long a piece of code takes **on this machine on this particular input**
	- Machine (and input) dependent
- We want to isolate our *program's efficiency* 
	- How well does it scale to larger inputs?
	- How does it compare to other solutions to the same problem: which one is better?

#### Efficiency Metric: Goals

We want a method to evaluate efficiency that:

- **• Is machine and language independent** 
	- Analyze the **algorithm** (problem-solving approach)
- **• Provides guarantees that hold for different types of inputs** 
	- Some inputs may be "easy" to work with while others are not
- **Captures the dependence on input** *size*
	- Determine how the performance "scales" when the input gets bigger
- **• Captures the right level of specificity** 
	- We don't want to be too specific (cumbersome)
	- Measure things that matter, ignore what doesn't

#### Platform/Language Independent

#### **Machine and language independence**

- We want to evaluate how good the algorithm is, rather than how good the machine or implementation is
- Basic idea: Count the **number of steps** taken by the algorithm
- Sometimes referred to as the "running time"

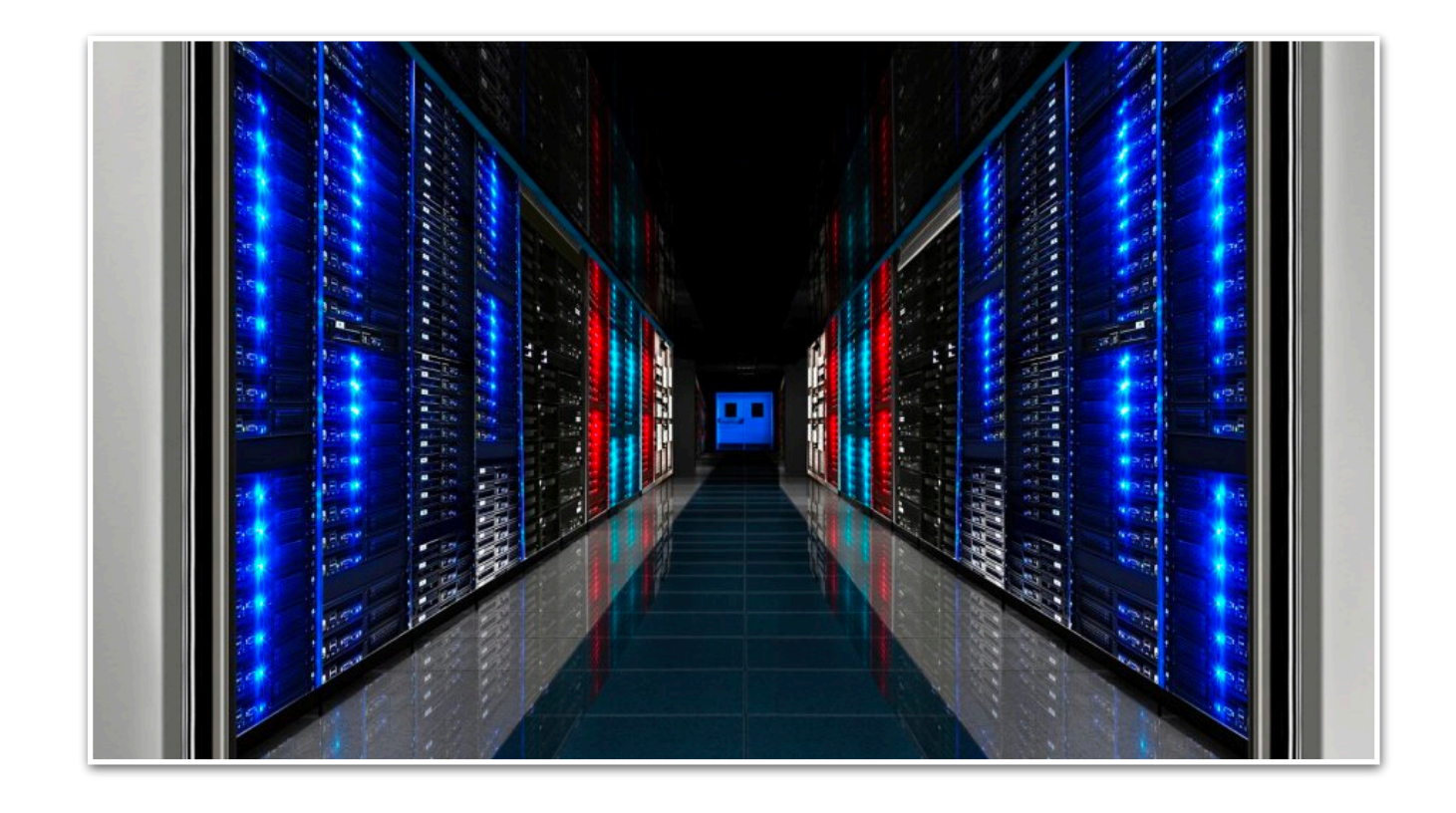

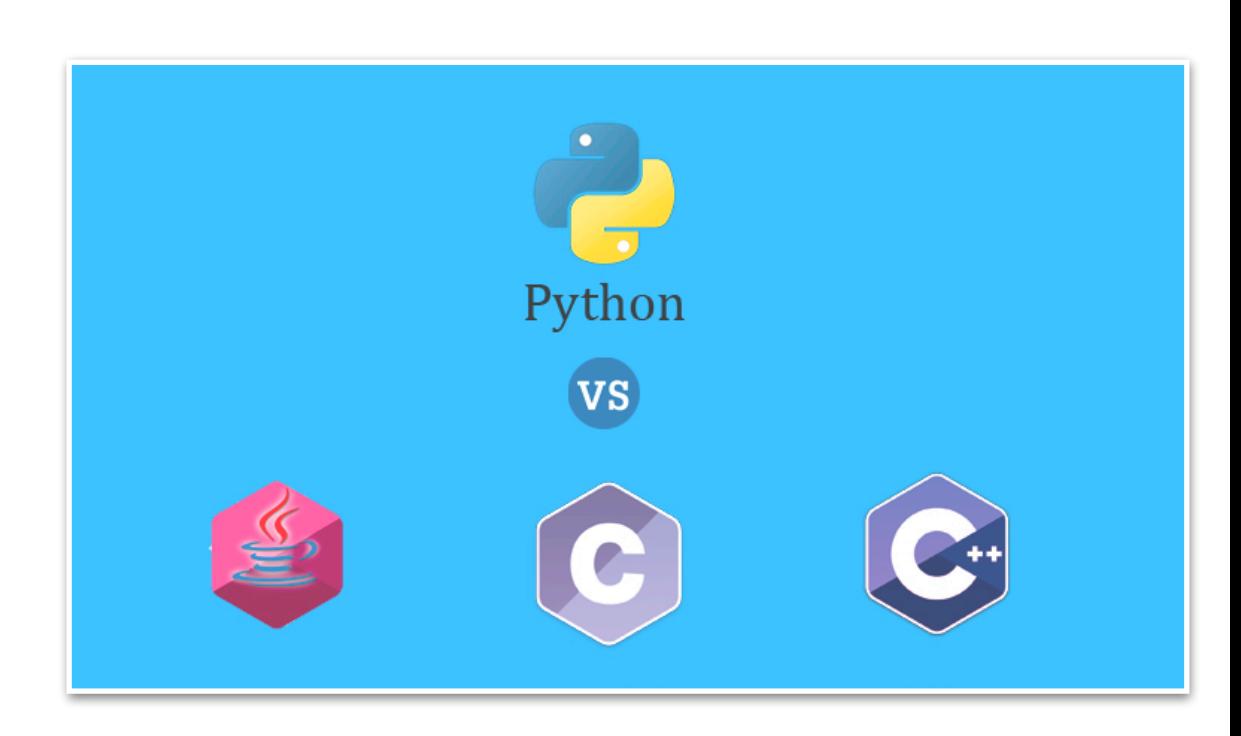

#### Worst-Case Analysis

- We can't just analyze our algorithm on a few inputs and declare victory. Which of the following is the scenario we should be measuring?
	- **Best case.** Minimum number of steps taken over all possible inputs of a given size
	- **Average case.** Average number of steps taken over all possible inputs of a given size
	- Worst case. Maximum number of steps taken over all possible inputs of a given size.
- Benefits of worst case analysis:
	- Regardless of input size, we can conclude that the algorithm always does *at least as well as* the pessimistic analysis

#### Dependence on Input Size

- We generally don't care about performance on "small inputs"
- Instead we care about "the rate at which the completion time grows" with respect to the input size
- For example, consider the area of a square or circle: while the formula for each is different, they both grow at the same rate wrt radius
	- doubling radius increases area by 4x, tripling increases by 9x

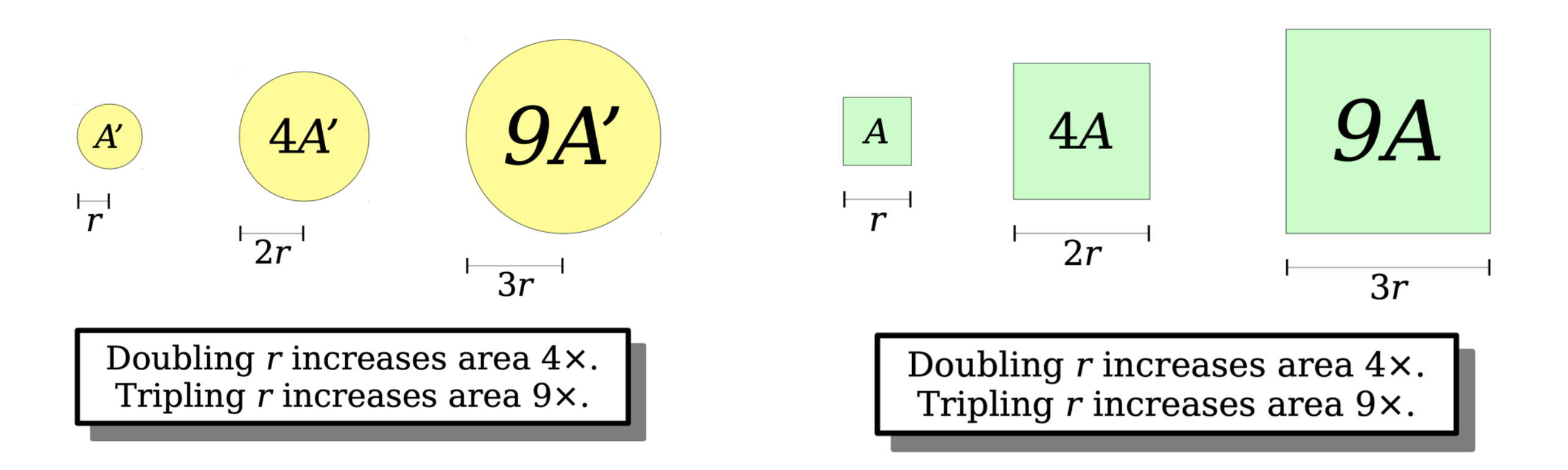

## Dependence on Input Size: Big-O

- Big-O notation in Computer Science is a way of quantifying (in fact, upper bounding) the growth rate of algorithms/functions wrt input size
- For example:
	- A square of side length *r* has area  $O(r^2)$ .
	- A circle of radius *r* has area  $O(r^2)$ .

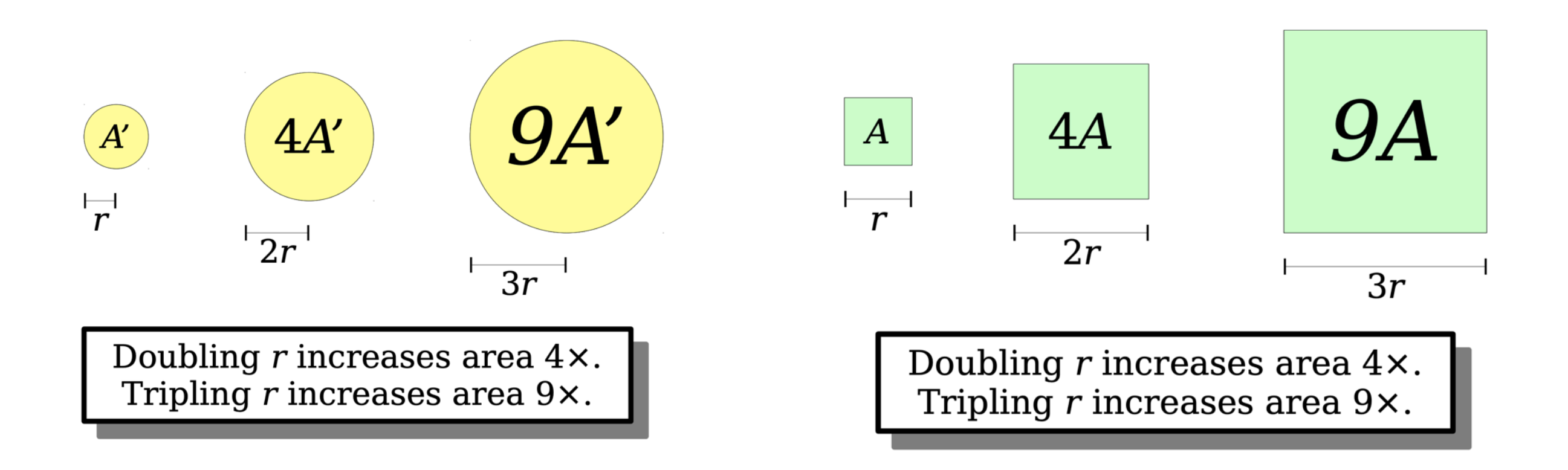

## Dependence on Input Size: Big-O

- Big-O notation captures the **rate** at which the **number of steps taken** by the algorithm  $grows$  wrt size of input  $n$ , "as  $n$  gets large"
- Not precise by design, it ignores information about:
	- Constants (that do not depend on input size  $n$ ), e.g.  $100n = O(n)$
	- Lower-order terms: terms that contribute to the growth but are not dominant:  $O(n^2 + n + 10) = O(n^2)$
- Powerful tool for predicting performance behavior: focuses on what matters, ignores the rest
- Separates fundamental improvements from smaller optimizations
- Won't study this notion too formally: covered in CS136 and CS256!

## Append vs Prepend: Big Oh

- Let's revisit append vs prepend efficiency
- How does the cost of append grow with number of items in LinkedList?
	- Need to traverse len(LinkedList) items at least
	- Grows linearly with input size
- How does the cost of prepend grow with number of items in LinkedList?
	- Independent of input size!
	- We call this  $O(1)$  or constant time:
		- Essentially saying does not grow as input size gets large

Lists (Arrays) vs. Linked Lists Efficiency Trade Offs

#### Lists vs Linked Lists

• **Linked Lists**: "pointer-based" data structure, items need not be contiguous in memory

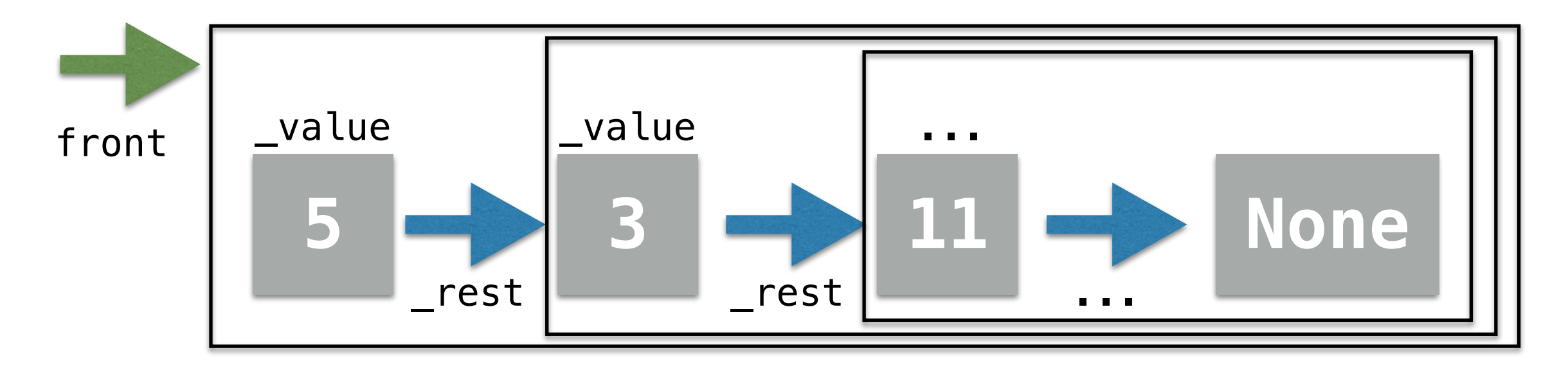

• **Arrays:** index-based data structure items are always stored contiguously in memory (think of a Python built-in list as an array)

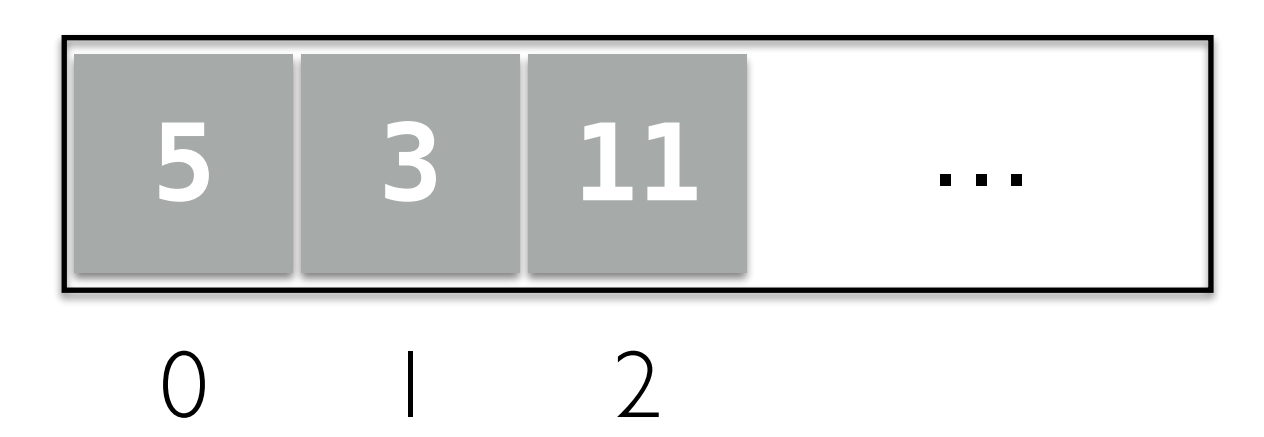

#### Lists vs Linked Lists

• **Linked Lists**: Can grow and shrink on the fly: do not need to know size at the time of creation (therefore no wasted space!)

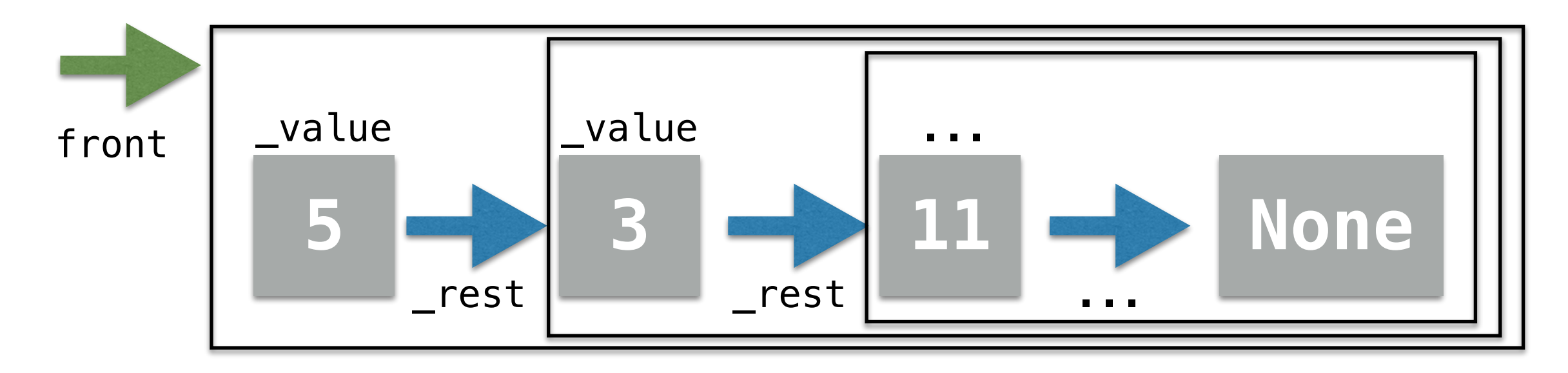

• **Arrays:** index-based data structure items are always stored contiguously in memory (think of a Python built-in list as an array)

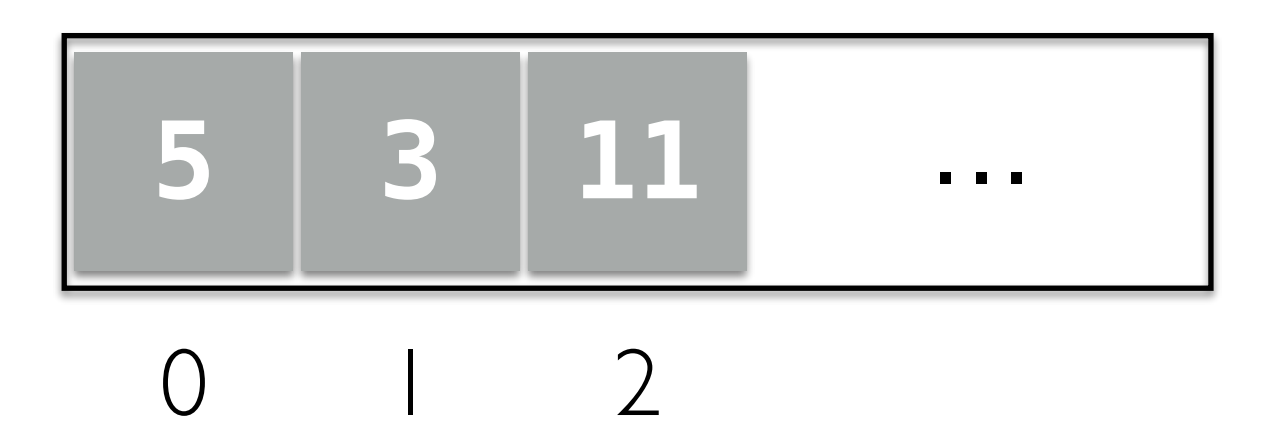

#### Array vs Linked Lists

• Inserts at the beginning: which one is better?

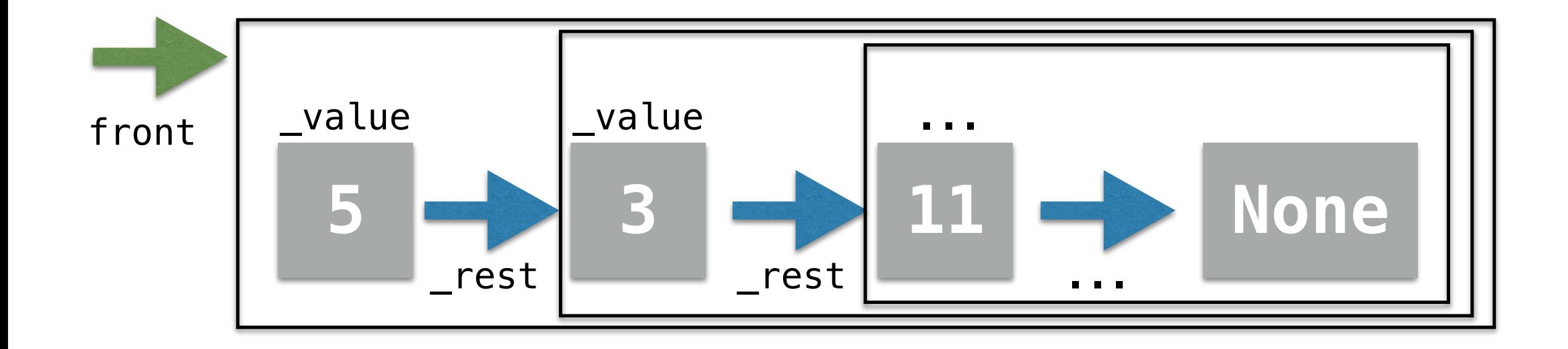

$$
\begin{array}{|c|c|}\n\hline\n5 & 3 & 11 & \dots \\
\hline\n0 & 2 & \n\end{array}
$$

#### Array vs Linked Lists

- Linked list steps:
	- Point front to new element
	- Point rest of new element to old list
	- These steps don't depend on size of list
	- Therefore, run-time is **constant**, that is,  $O(1)$  time

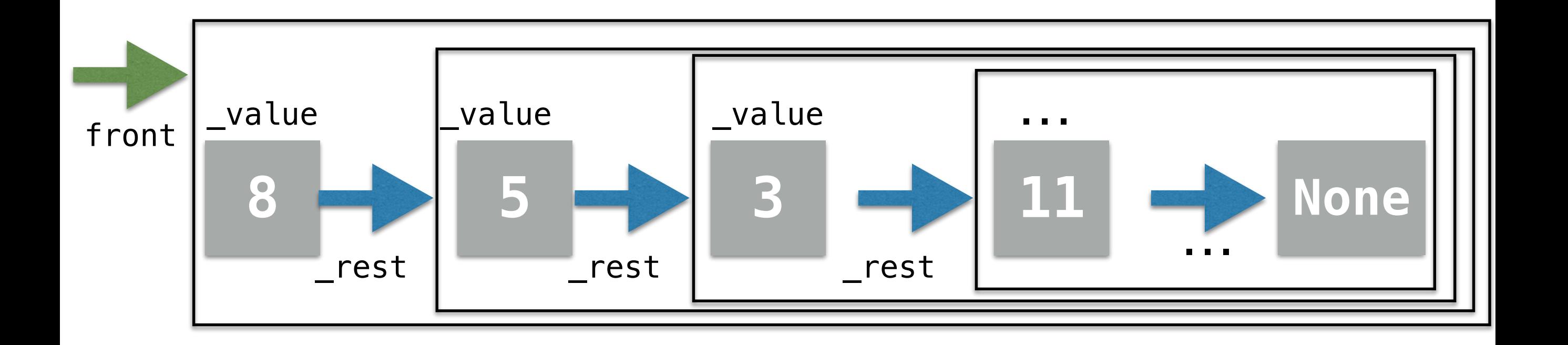

#### Array vs Linked Lists

- Now consider an array-based list
- To insert at index 0, we need to shift every element over by one spot
	- This takes time proportional to the size: linear time or *O*(*n*)
- So when are arrays more efficient?
	- When **indexing** elements: they give **direct access** *O*(1)
	- Linked list: we need to traverse the list to get to the element *O*(*n*)

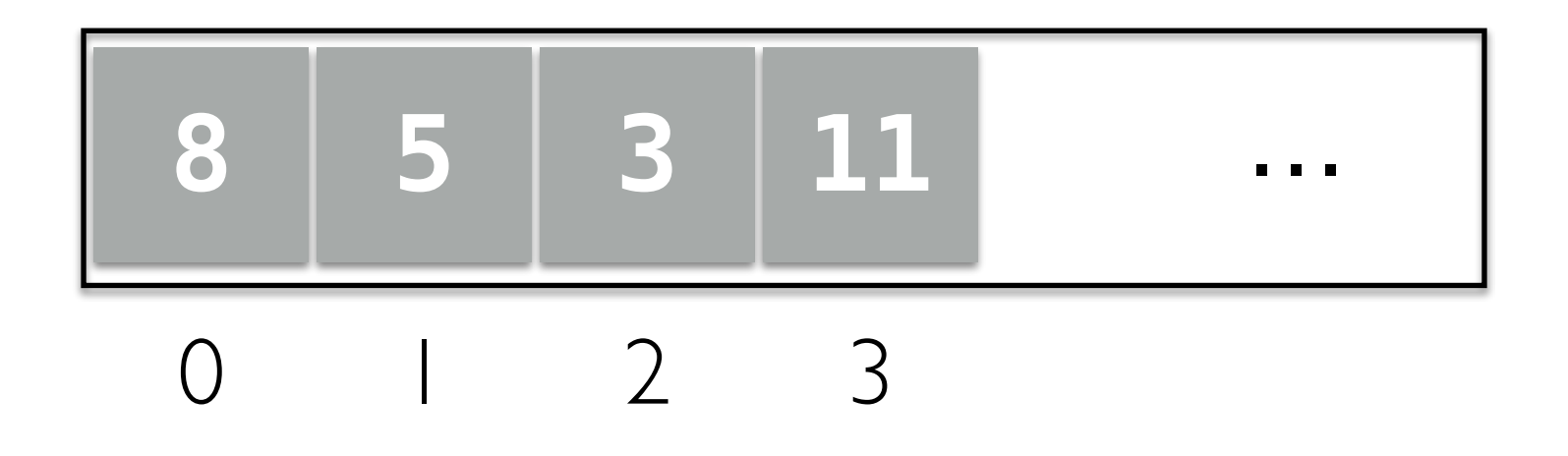

## So Which is Better?

- It depends!
- Think about what operations are a priority in your program!
	- We should choose the way to represent/organize our data according to how we plan to use the data
- Let's take an example of an application where one of the data structures is way more efficient than the other

# Searching in a Sequence

#### Search

- **Search.** Given an input sequence **seq**, search if a given **item** is in the sequence.
	- **•** For example, if a name is in a sequence of student names
- Input: a sequence of *n* items and a query item
	- For now suppose this can be in *any order*
- **Output:** True if query item is in sequence, else False
- Can use in operator to do this (calls <u>contains</u>)
	- But without knowing how it works, can't analyze efficiency
- Let's figure out a direct way to solve this problem

#### Searching in a Sequence

First algorithm: iterate through the items in sequence and compare each item to query

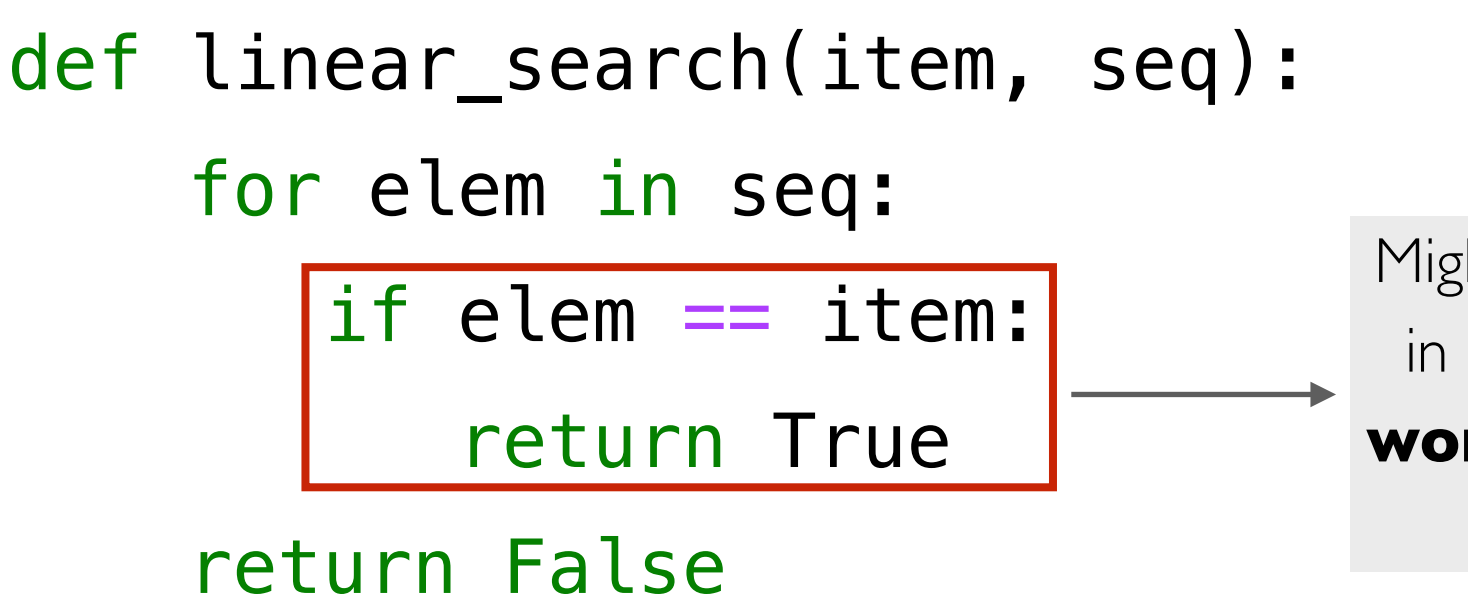

Might return early if item is first elem in seq, but we are interested in the **worst case analysis**; this happens if item is not in seq at all

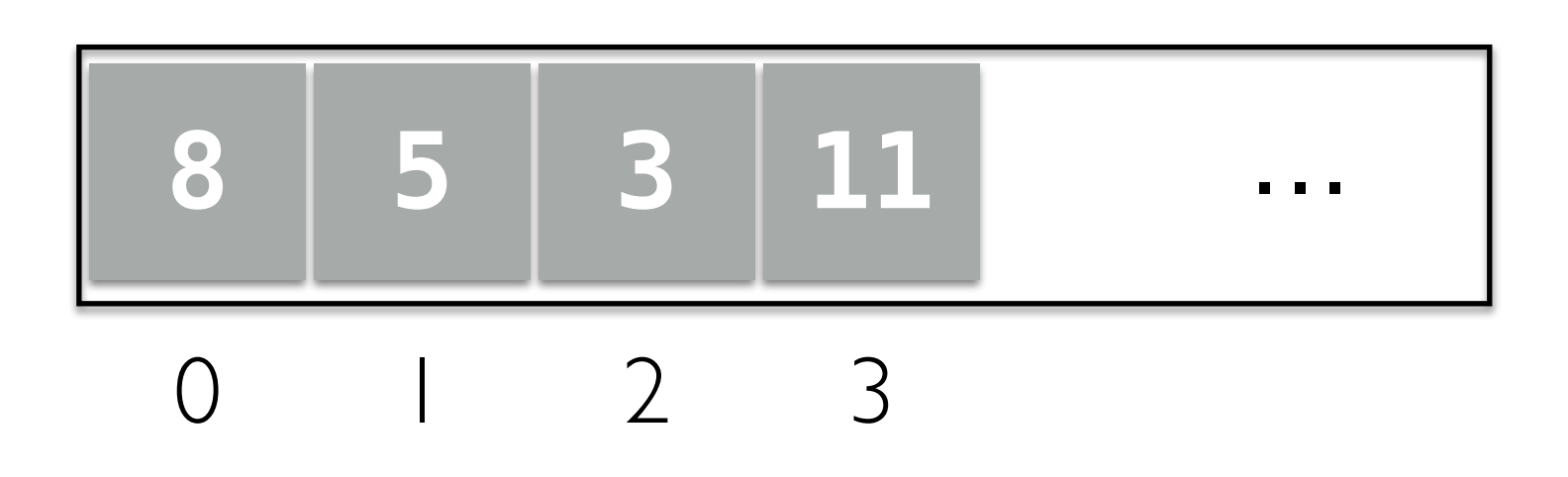

#### Searching in a Sequence

- In the worst case, we have to walk through the entire sequence
- Overall, the number of steps is linear in  $n:$  we write  $O(n)$  in Big Oh

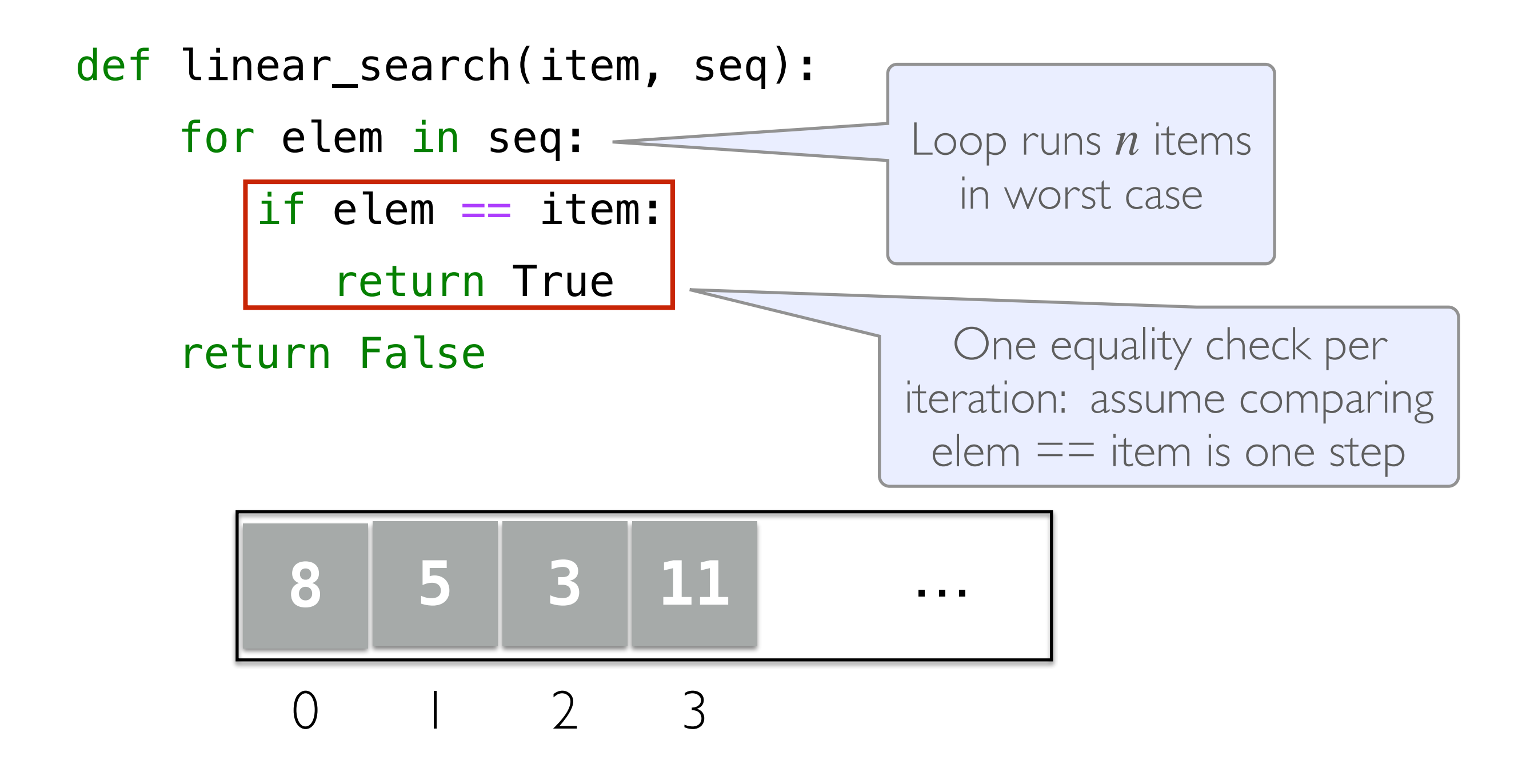

#### Searching in an Array

- Can we do better?
	- Not if the elements are in arbitrary order
- What if the sequence is **sorted**?
	- Can we utilize this somehow and search more efficiently?

#### How do we search for an item (say 10) in a **sorted** array?

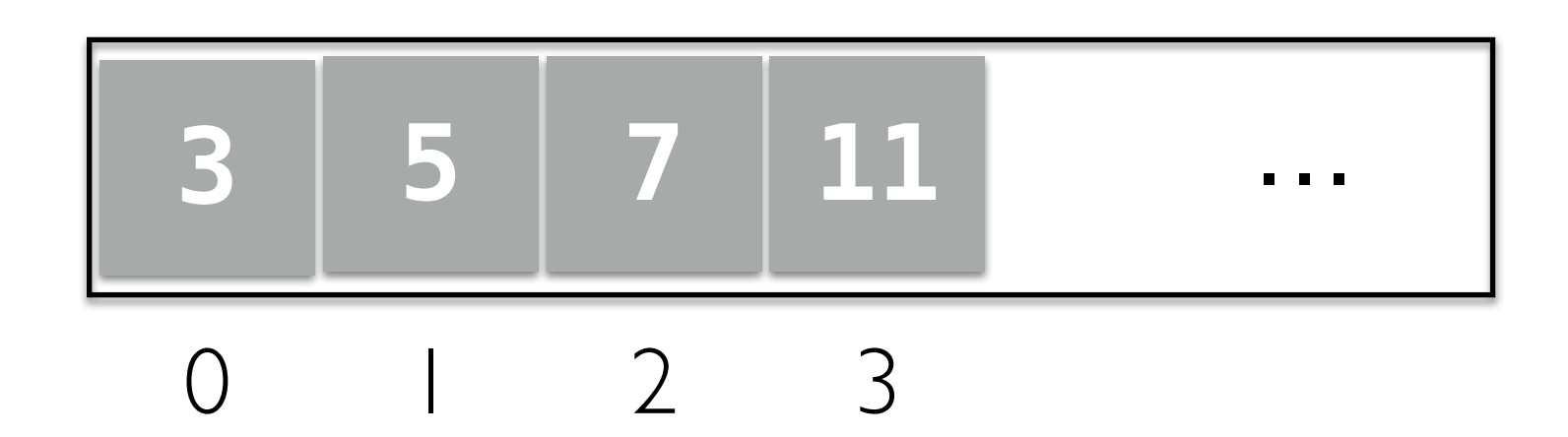

# Let's Play a Game

- I'm thinking of a number between 0 and 100...
	- If you guess a number, I'll tell you either:
		- You've guessed my number!
		- My number is larger than your guess
		- My number is smaller than your guess
- What is your guessing strategy?
- What if I picked a number between 0 and 1 million?

#### Example: Dictionary

- How do we look up a word in a (physical) dictionary?
- Words are listed in alphabetical order

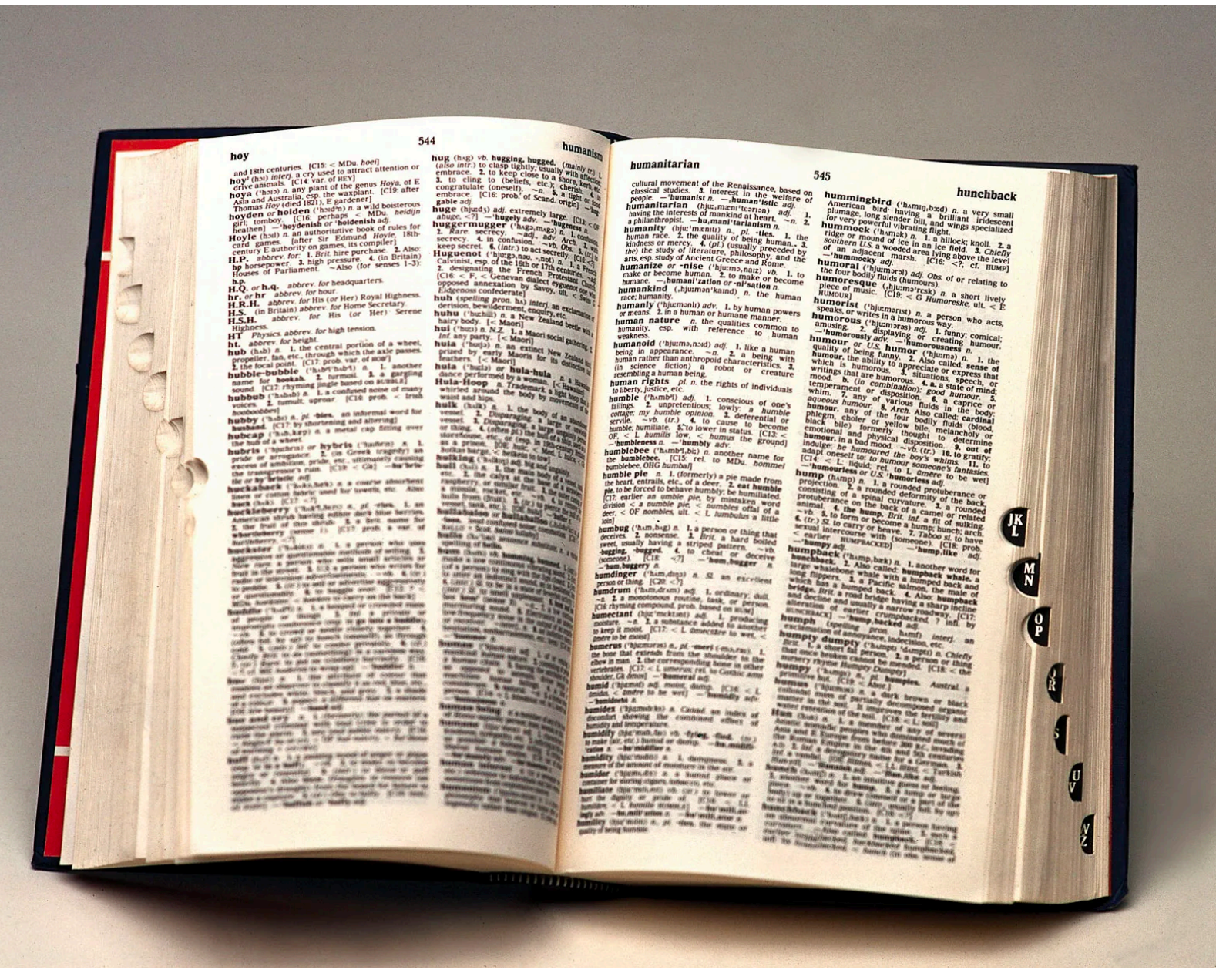

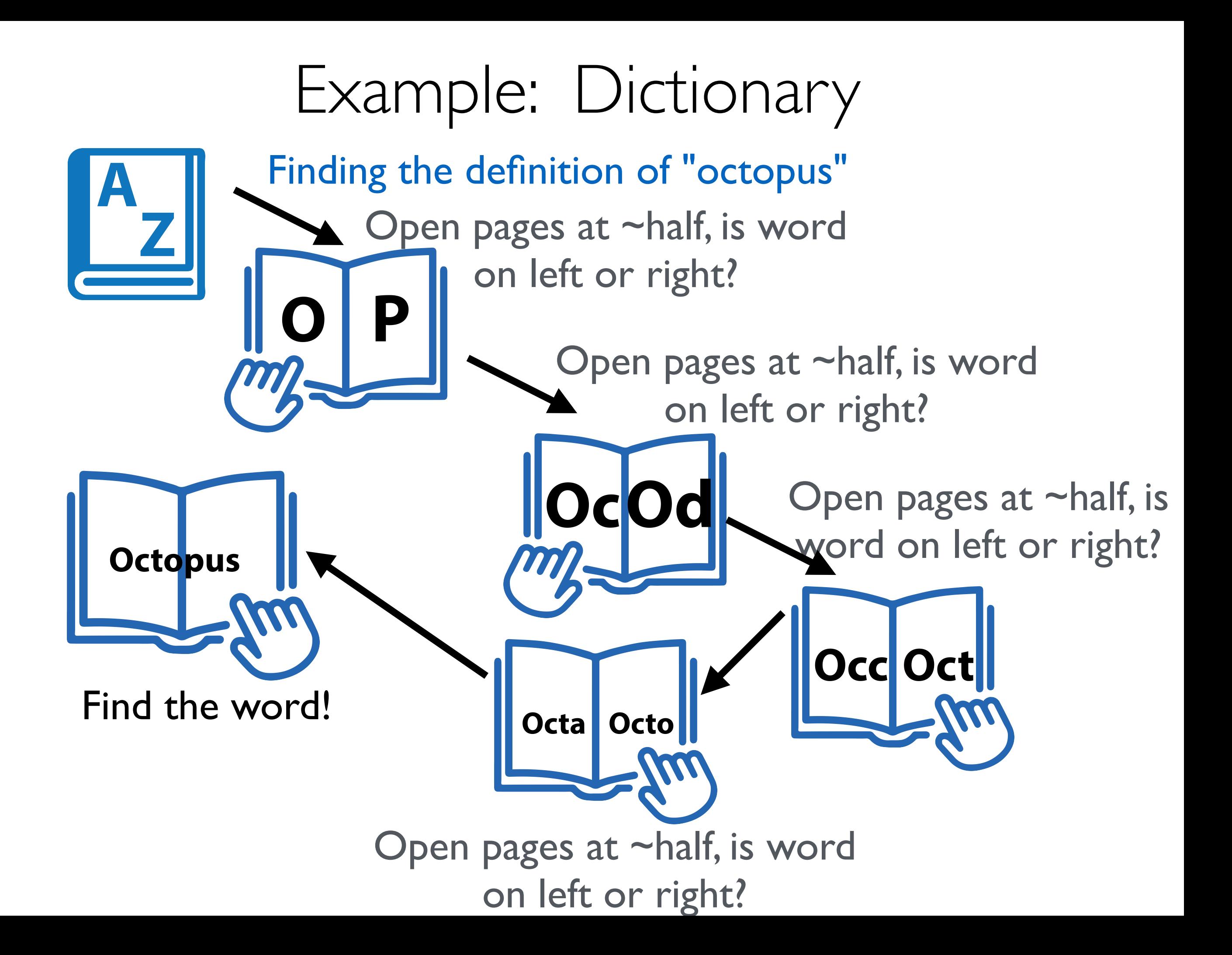

#### How Good is This Method?

- **Goal:** Analyze # pages we need to look at until we find the word
- We want the worst case: possible to get lucky and find the word right on the middle page, but we don't want to consider luck!
- Each time we look at the "middle" of the remaining pages, the number of pages we need to look at is divided by 2
- A 1024-page dictionary requires at most 11 lookups: 1024 pages, < 512, <256, <128, <64, <32, <16, <8, <4, <2, <1 page.
- Only needed to look at 11 pages out of 1024 !
- **Challenge**: What if we have an *n* page dictionary, what function of  $n$  characterizes the (worst-case) number of lookups?

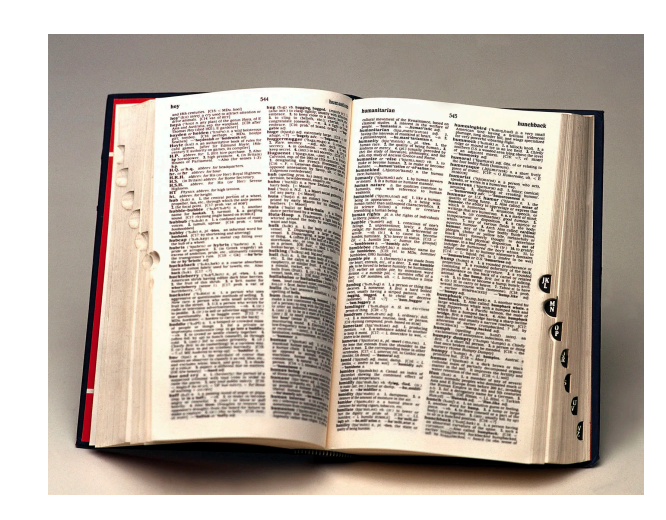

## Logarithms: our favorite function

- Logarithms are the inverse function to exponentiation
- $\log_2 n$  describes the exponent to which 2 must be raised to produce  $n$
- That is,  $2^{\log_2 n} = n$
- Alternatively:
	- $\log_2 n$  (essentially) describes the number of times  $n$  must be divided by  $2$  to reduce it to  $1$  or below
- For us, here's the important takeaway:
	- How many times can we divide  $n$  by  $2$  until we get down to  $1$
	- $\approx \log_2 n$

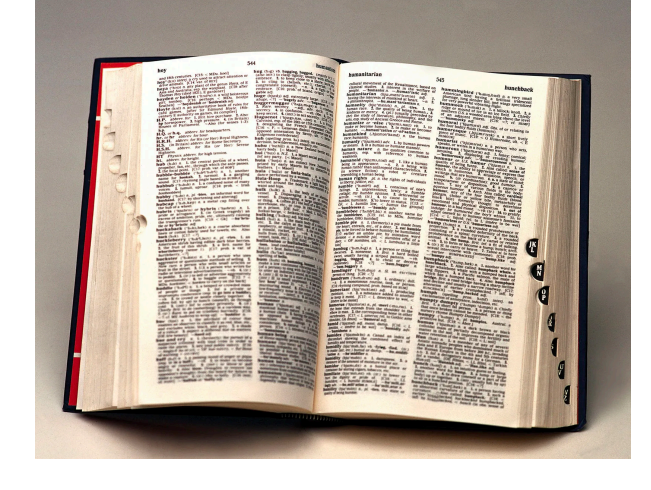

## O(log n)

- When you double the number of elements, it only increases the number of operations by 1
- 2 items in the list, I operation
	- $\cdot$  log 2 = 1
- When you have 4 items, increases operations to 2
	- $log 4 = 2$
- When you have 8 items, only 3 operations
	- $log 8 = 3$

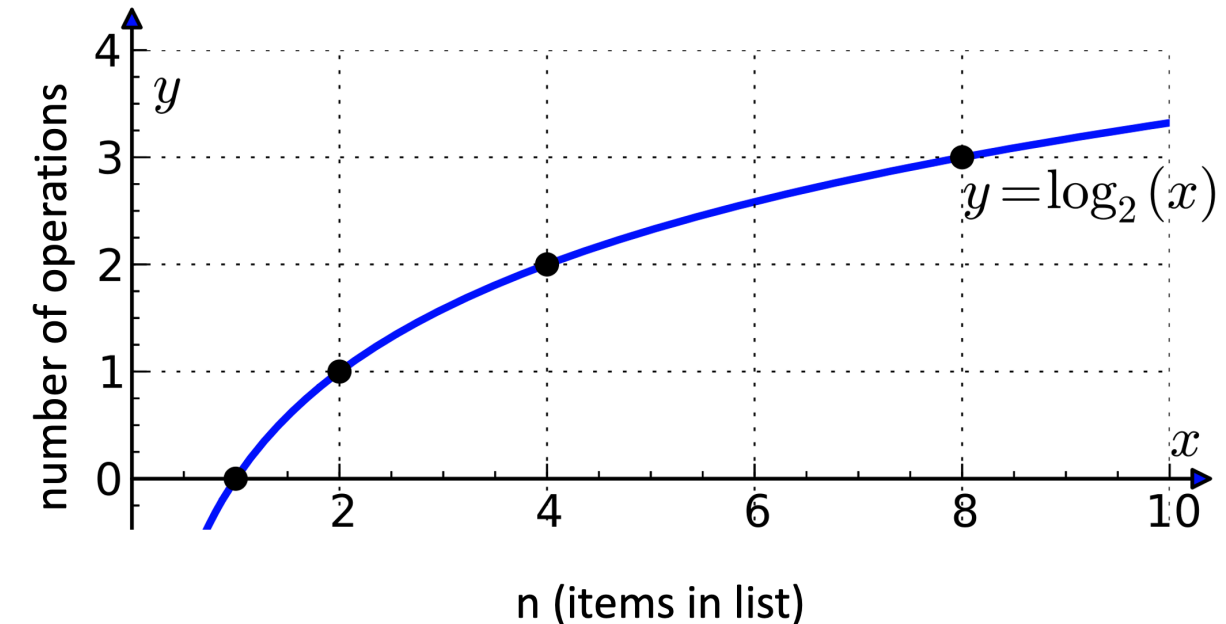

- The **recursive search algorithm** we described to search in a sorted array is called **binary search**
- It can be much more efficient than a **linear search** 
	- Takes  $\approx \log n$  lookups if we can index into sequence efficiently
- Which data structure supports fast access/indexing?
	- Accessing an item at index *i* in an array requires constant time
	- Accessing an item at index *i* in a LinkedList can require traversing the whole list (even if it is sorted!): linear time
- To get a more efficient search algorithm, it is not only important to use the right algorithm, we need to use the right data structure as well!

- Base cases? When are we done?
	- If list is too small (or empty) to continue searching
	- If item we're searching for is the middle element

```
def binary_search(a_lst, item):
    """"Assume a_lst is sorted.""""
     n = len(a_lst)
    mid = n // 2
     # base case 1
     if n == 0:
         return False 
     # base case 2
     elif item == a_lst[mid]:
         return True
     # recursive cases...
```
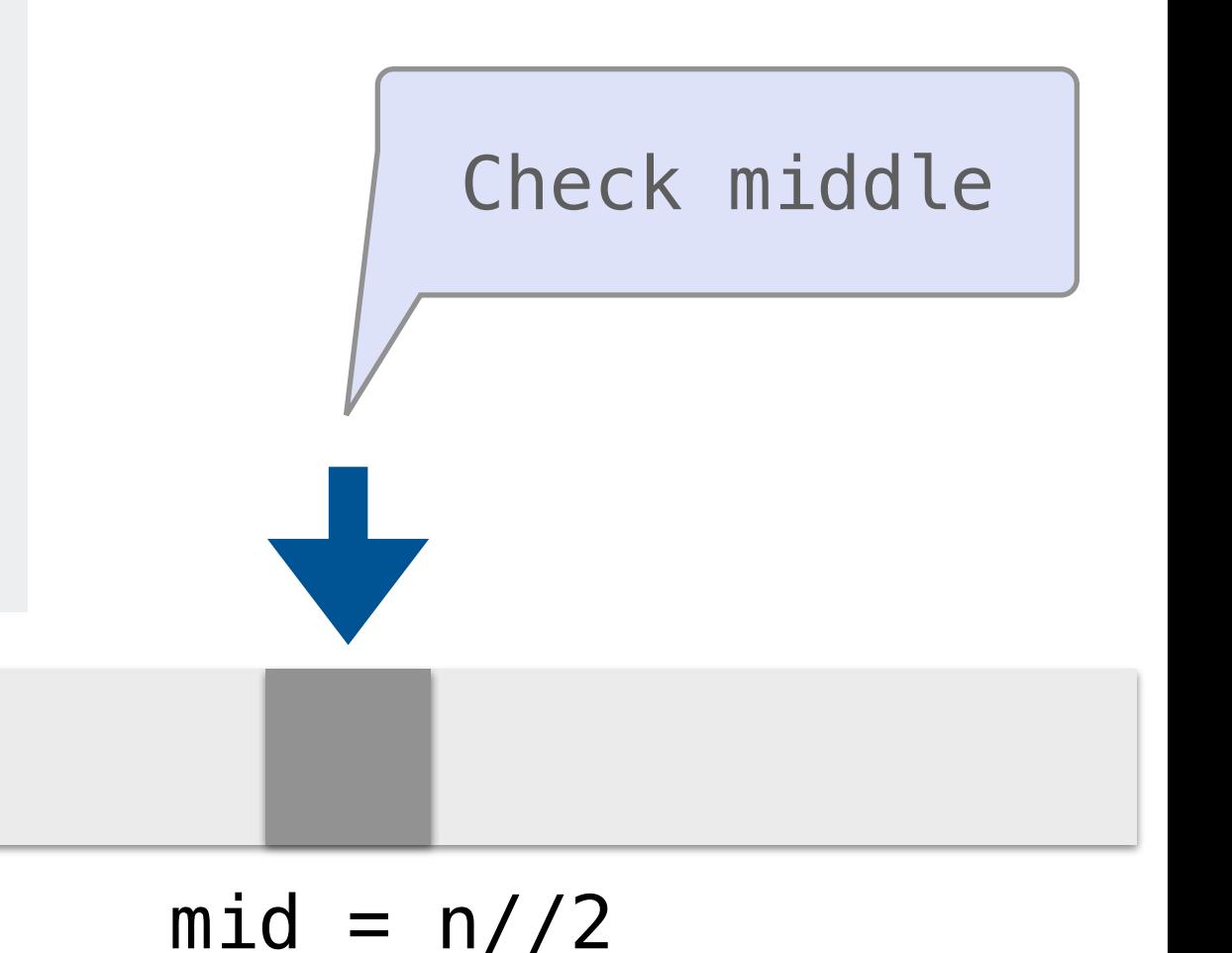

Binary Search

- Recursive case:
	- Recurse on left side if item is smaller than middle
	- Recurse on right side if item is larger than middle

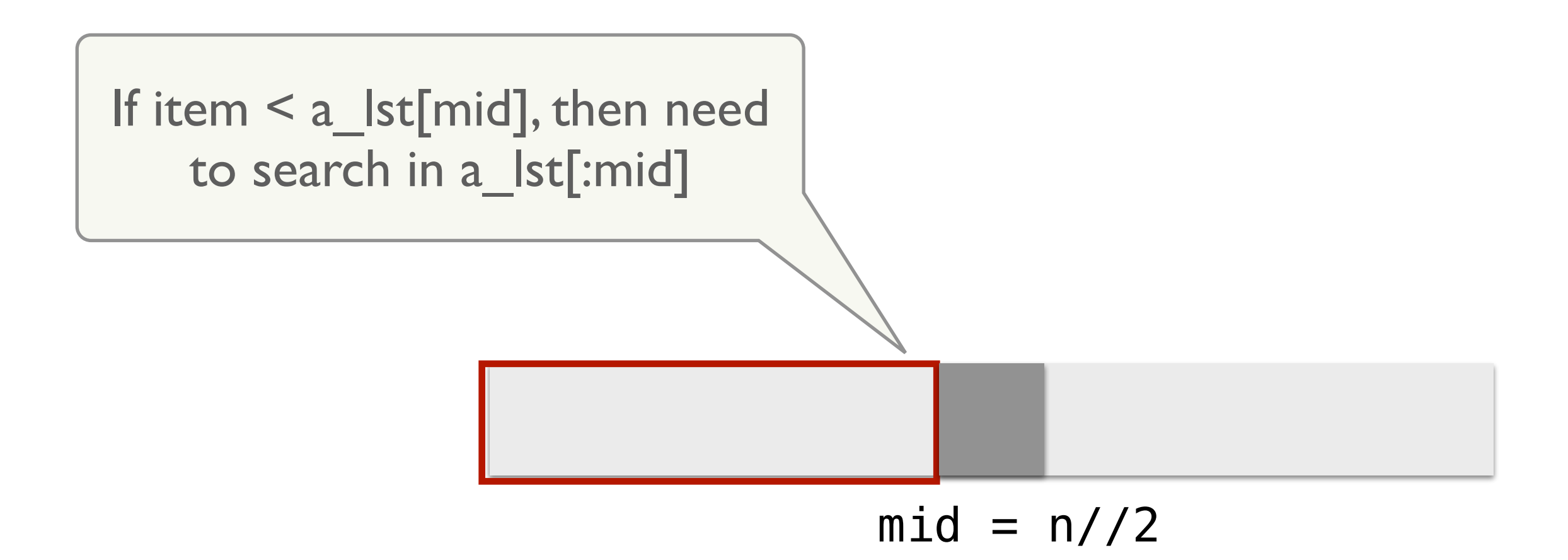

Binary Search

- Recursive case:
	- Recurse on left side if item is smaller than middle
	- Recurse on right side if item is larger than middle

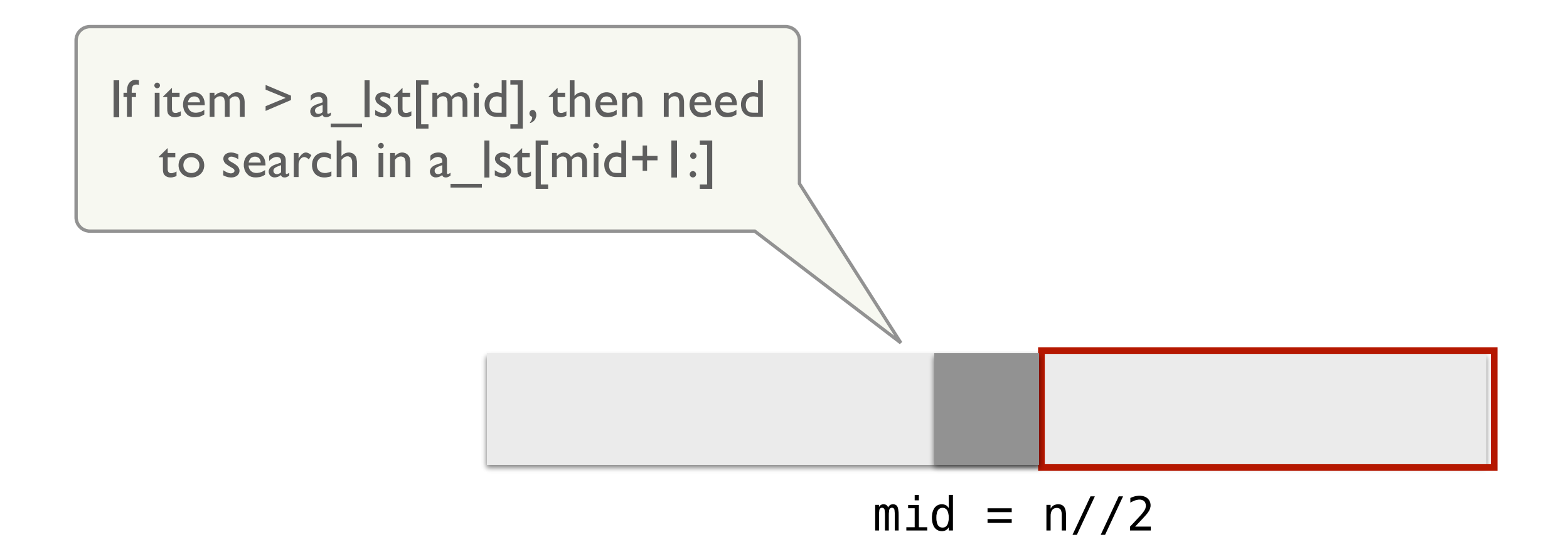

```
def binary_search(a_lst, item):
    """ Assume a_lst is sorted.""""
     n = len(a_lst)
    mid = n // 2
     # base case 1
     if n == 0:
         return False 
     # base case 2
     elif item == a_lst[mid]:
         return True
     # recurse on left
     elif item < a_lst[mid]:
         return binary_search(a_lst[:mid], item) 
     # recurse on right
```
**else**:

```
 return binary_search(a_lst[mid + 1:], item)
```
Technically, there is one *small* problem with our implementation. List splicing is actually  $O(n)!$ 

#### Binary Search: Better

**def** binary\_search\_better(a\_lst, item, index\_start, index\_end): """" Assume a\_lst is sorted.""""

```
 n = index_end - index_start 
mid = (n // 2) + index_start # base case 1
 if n <= 0:
     return False 
 # base case 2
 elif item == a_lst[mid]:
     return True
 # recurse on left
 elif item < a_lst[mid]:
     return binary_search_better(a_lst, item, 0, mid) 
 # recurse on right
 else:
     return binary_search_better(a_lst, item, mid+1, index_end)
                                             Passing start/end indices as 
                                             arguments avoids the need 
                                                     to splice!
```
#### Big-O Notation

- Tells you how fast an algorithm is / the run-time of algorithms
	- But not in seconds!
- Tells you how fast the algorithm grows in number of operations

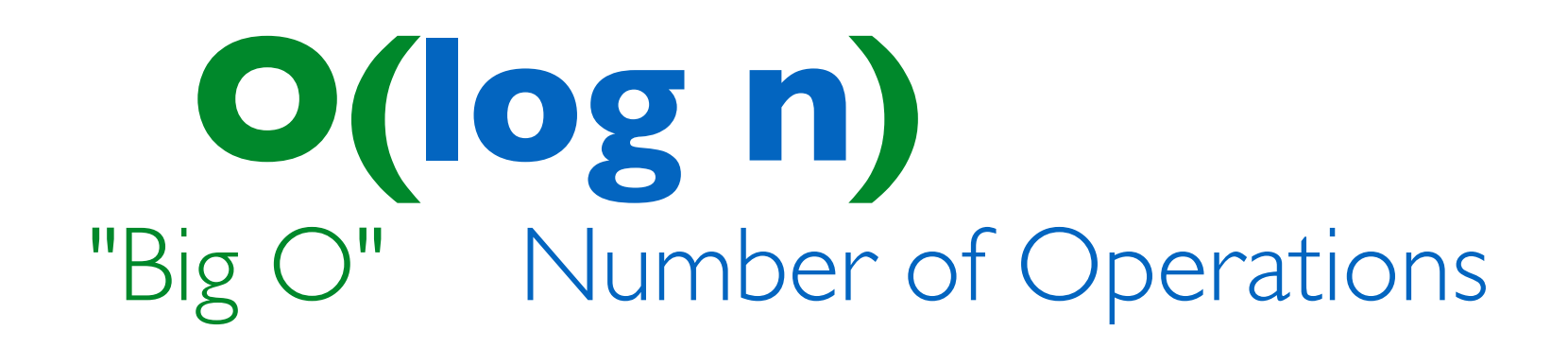

## Understanding Big-O

- Notation: *n* often denotes the number of elements (size)
- **Constant time** or  $O(1)$ : when an operation does not depend on the number of elements, e.g.
	- Addition/subtraction/multiplication of two values, or defining a variable etc are all constant time
- $\cdot$  **Linear time** or  $O(n)$ : when an operation requires time proportional to the number of elements, e.g.:

for item in seq: <do something>

• **Quadratic time** or  $O(n^2)$ : nested loops are often quadratic, e.g.,

for i in range(n): for j in range(n): <do something>

## Big-O: Common Functions

- Notation: *n* often denotes the number of elements (size)
- Our goal: understand efficiency of some algorithms at a high level

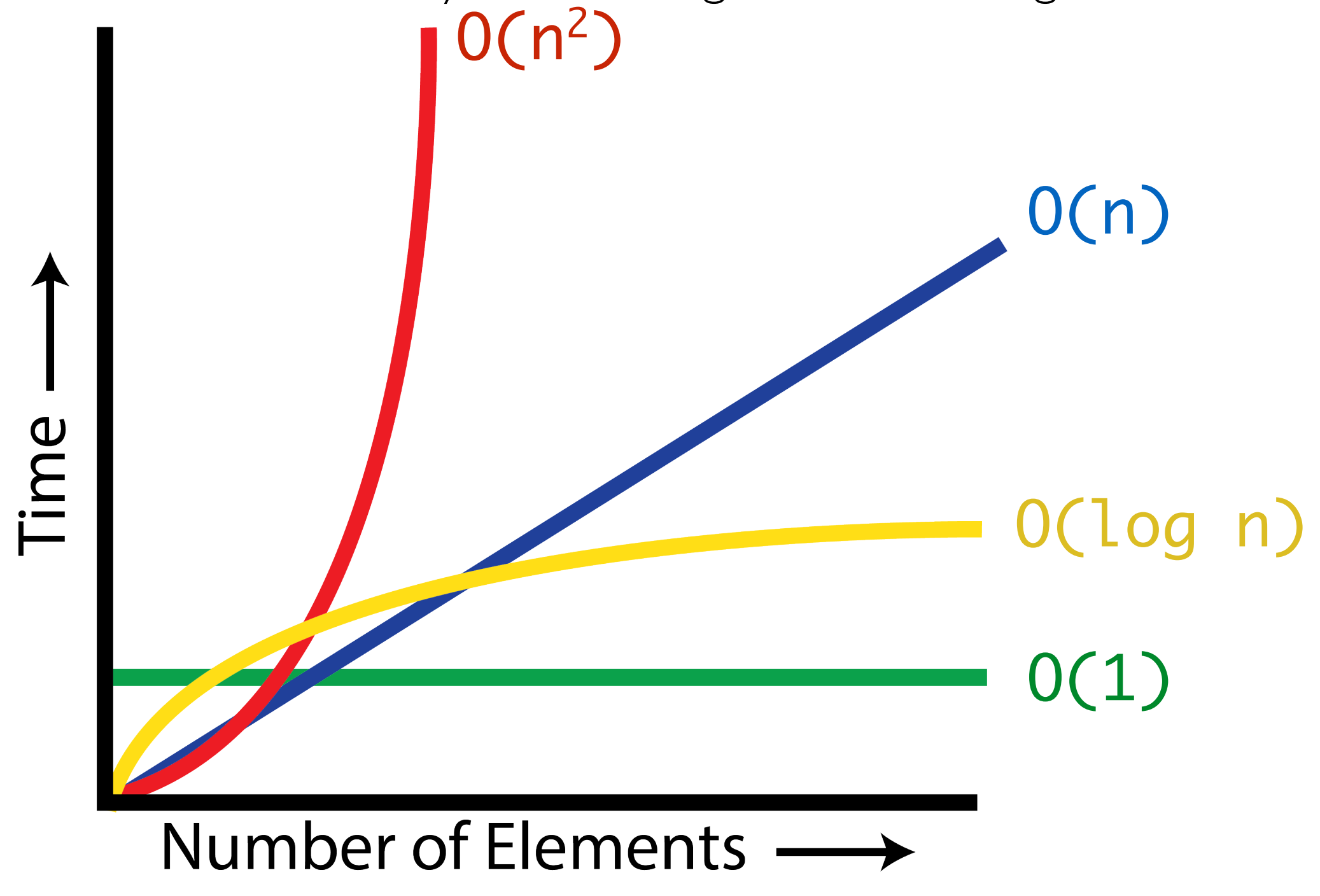

• Applying binary search

```
>>> binary_search(['Artie', 'Chels', 'Linus', 'Pixel', 'Sally', 'Wally'], 'Pixel')
True
>>> binary_search(['Artie', 'Chels', 'Linus', 'Pixel', 'Sally', 'Wally'], 'Scooby')
False
```
# Binary Search with Flamenco Dancers

https://www.youtube.com/watch?v=wz7XgKowllg

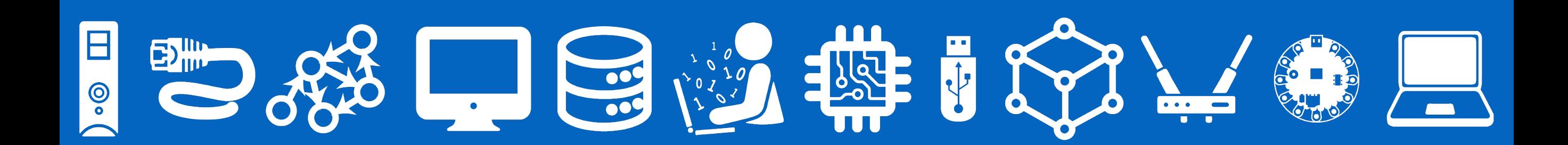

# **The end!**

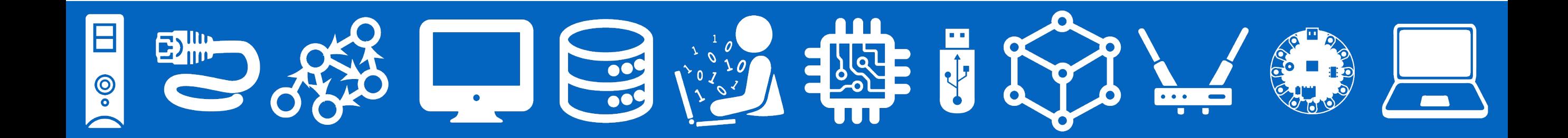

#### *Leftover Slides*

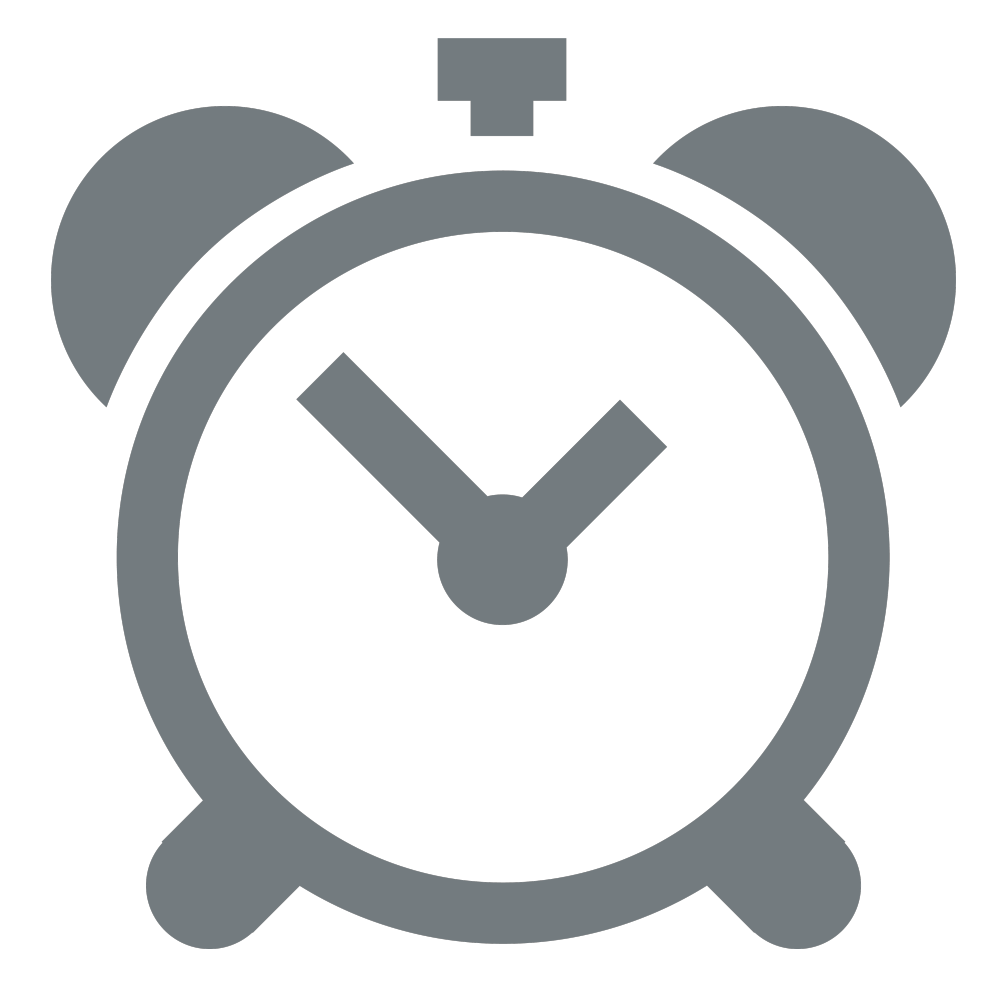

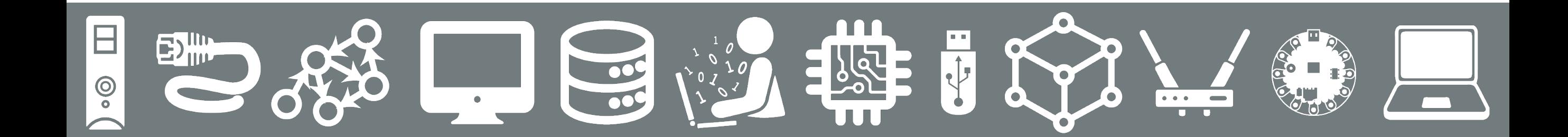

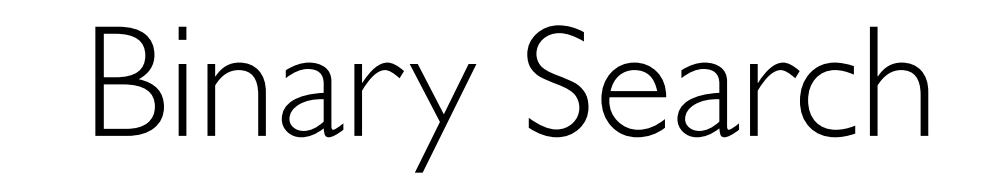

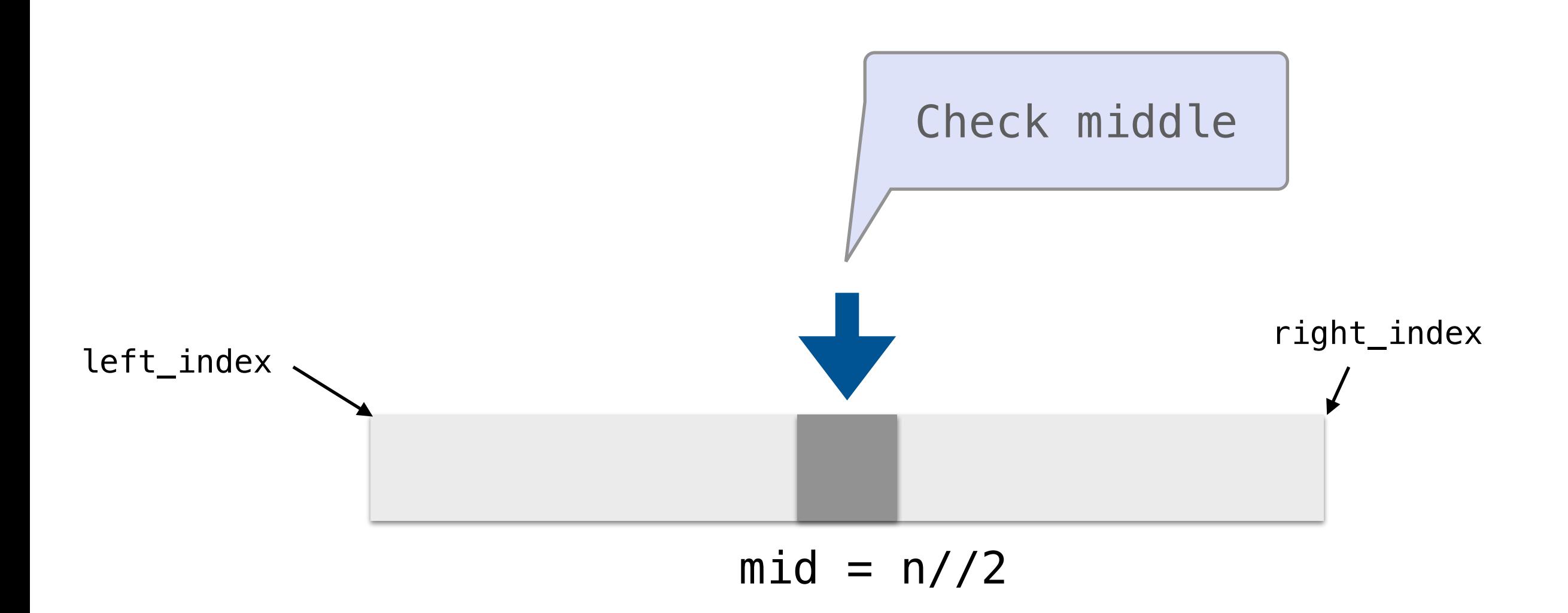

• If target\_list[mid] == item, we're done and we return True

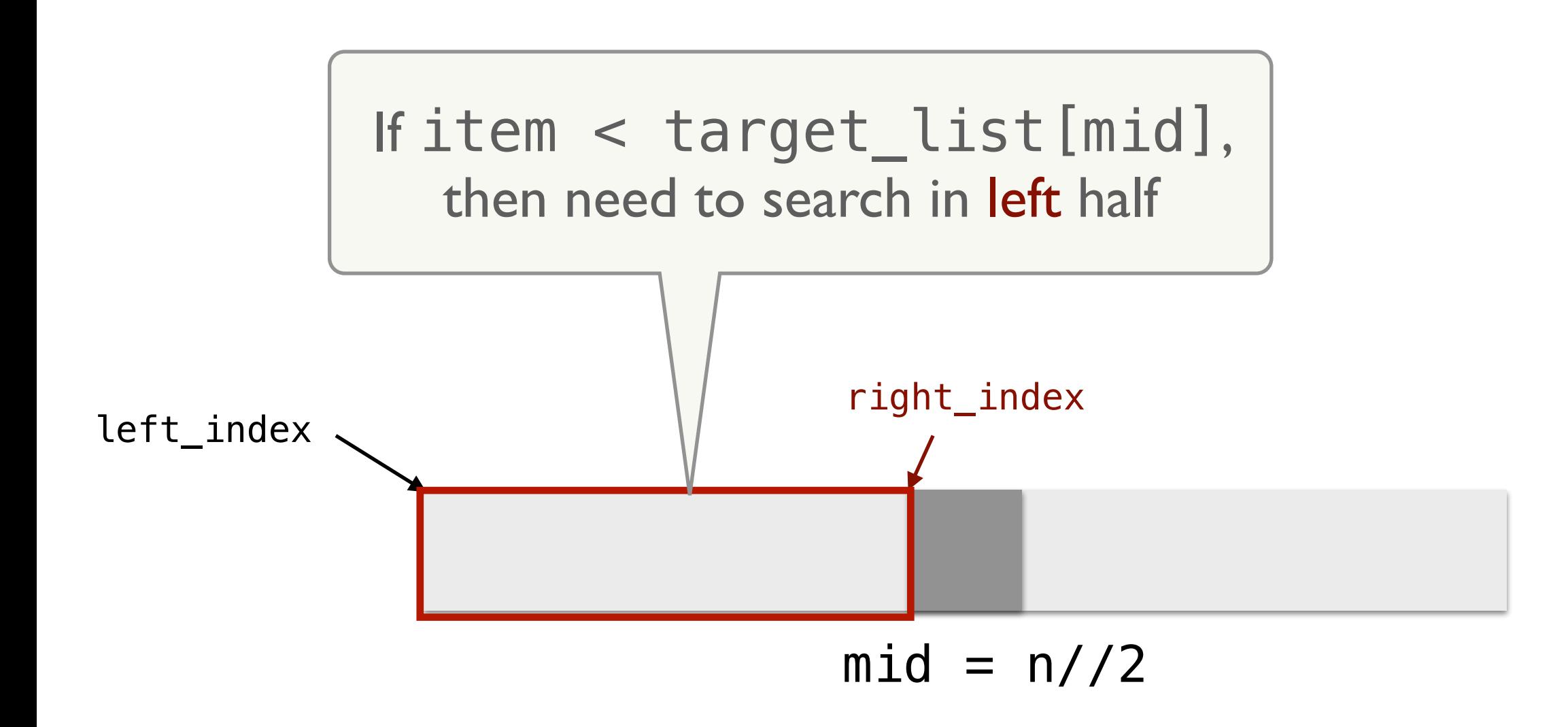

• Update the right\_index!

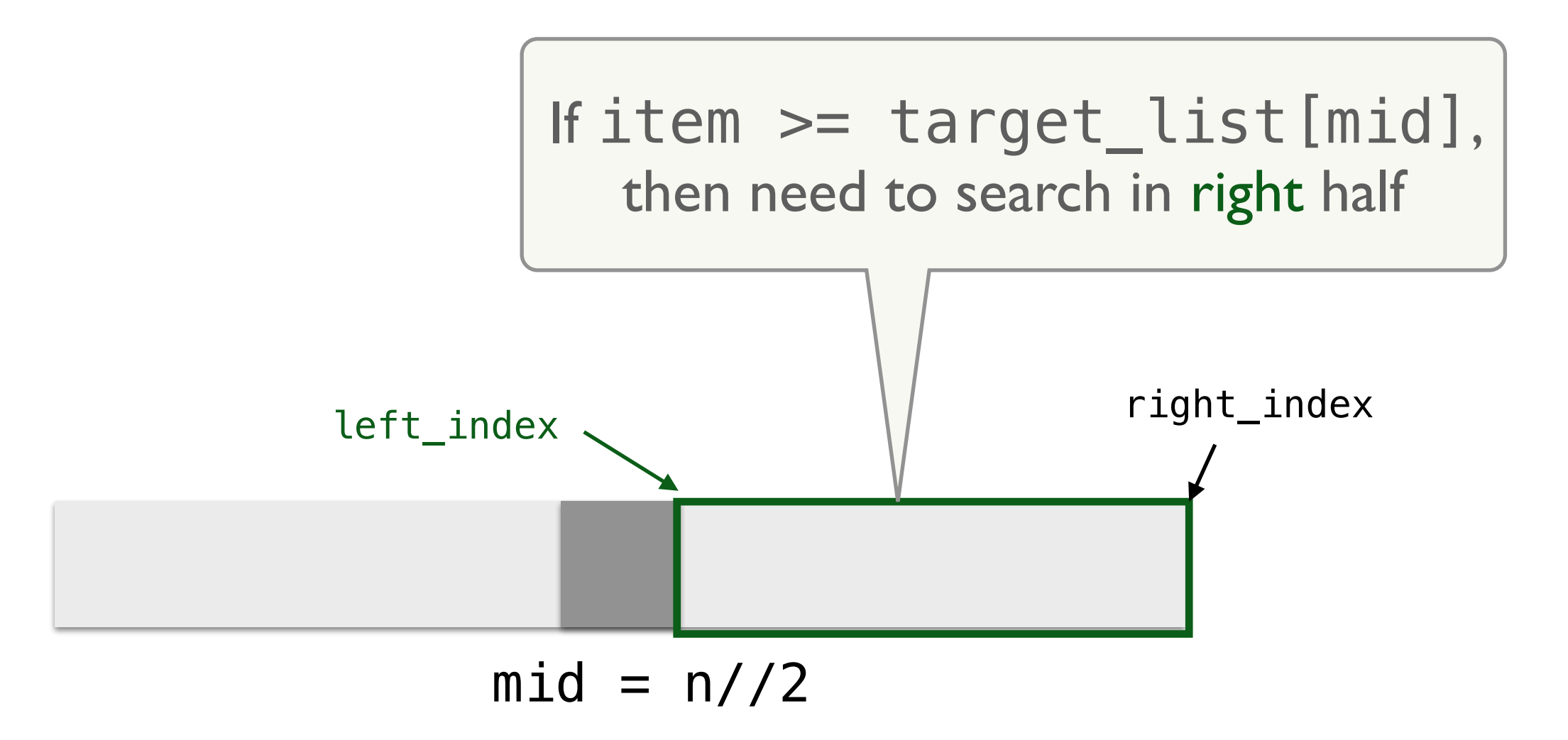

• Update the left\_index!

Binary Search

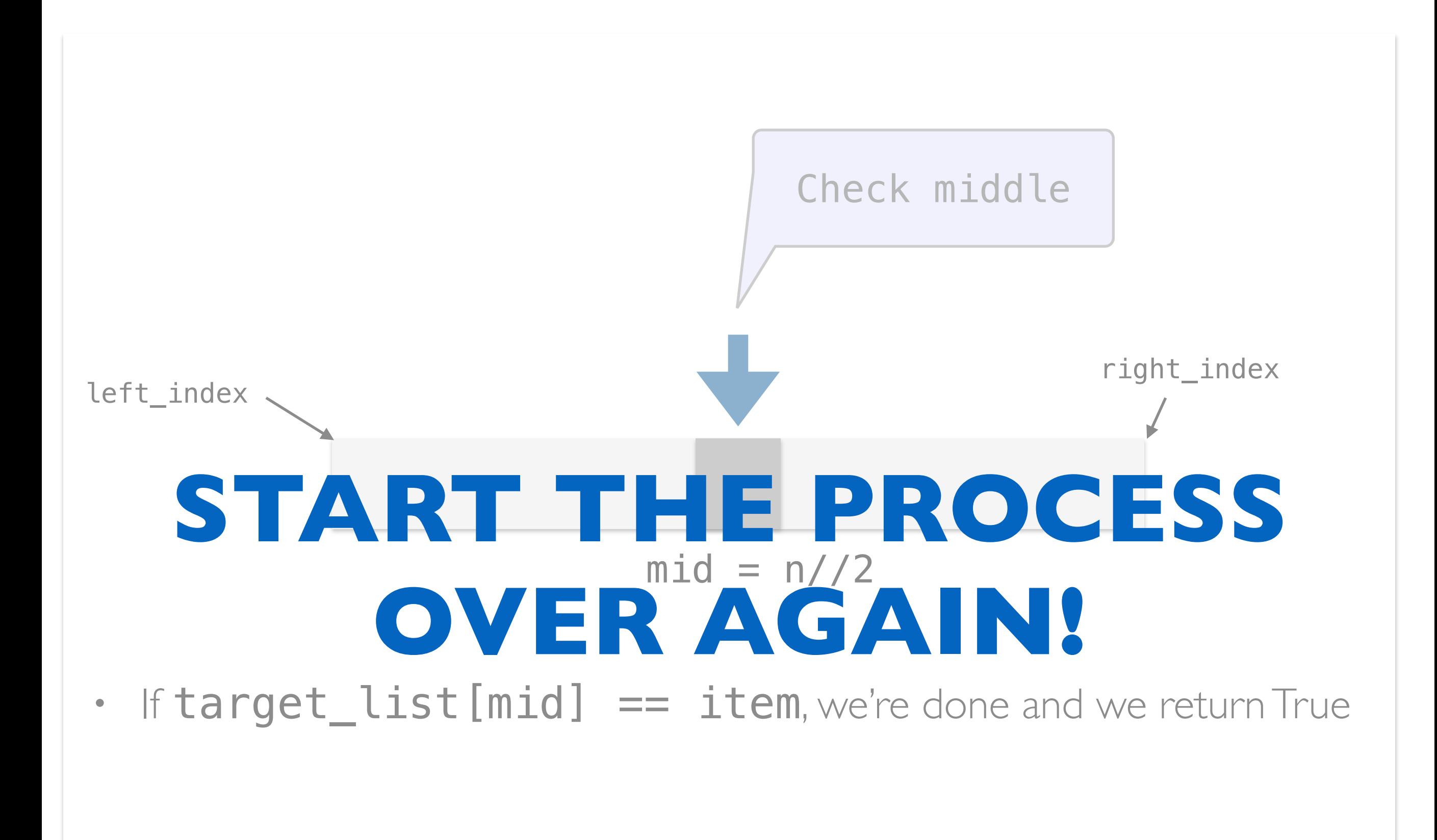

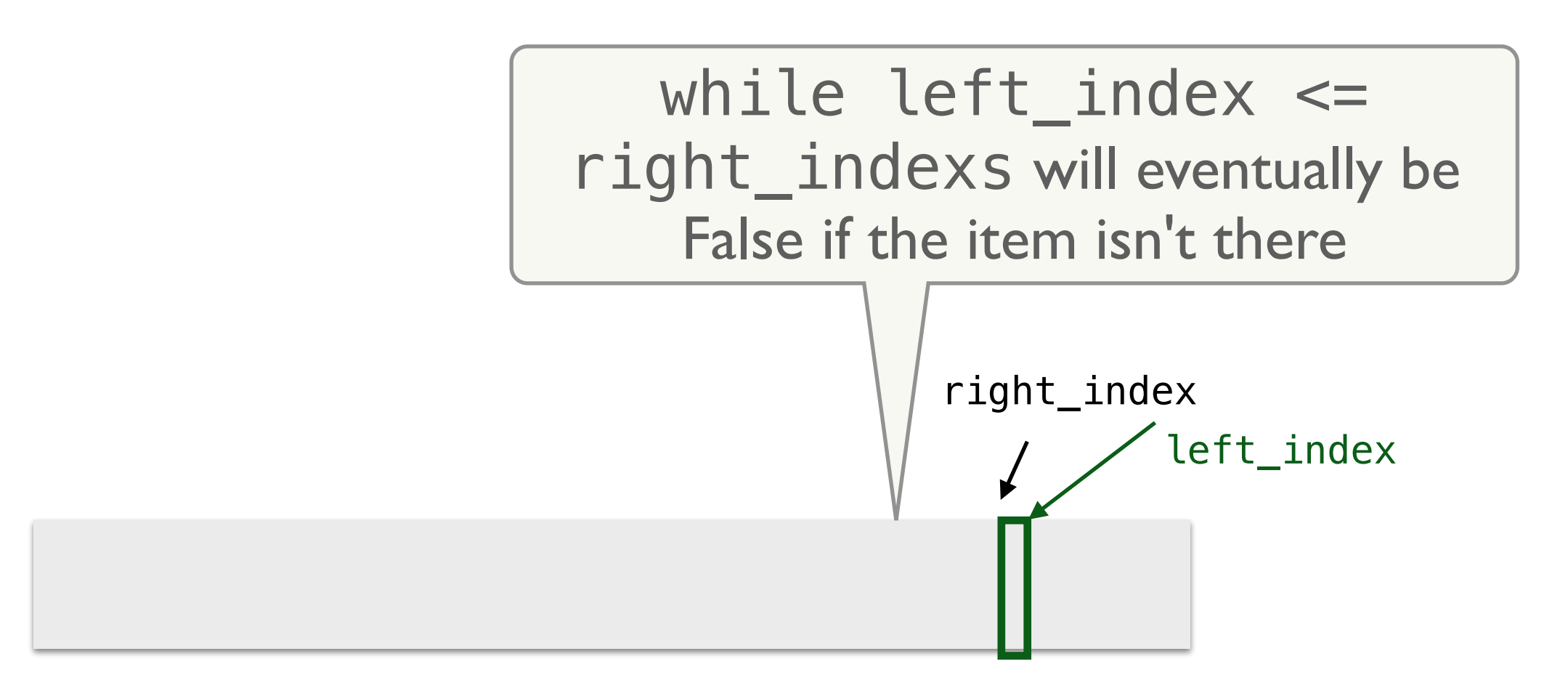

• Left\_index will be incremented repeatedly (due to the  $>=$ ) and will eventually be greater than  $right\_index$ 

## Logarithmic Intuition

#### Suppose we want to create a 4x4 grid on a piece of paper:

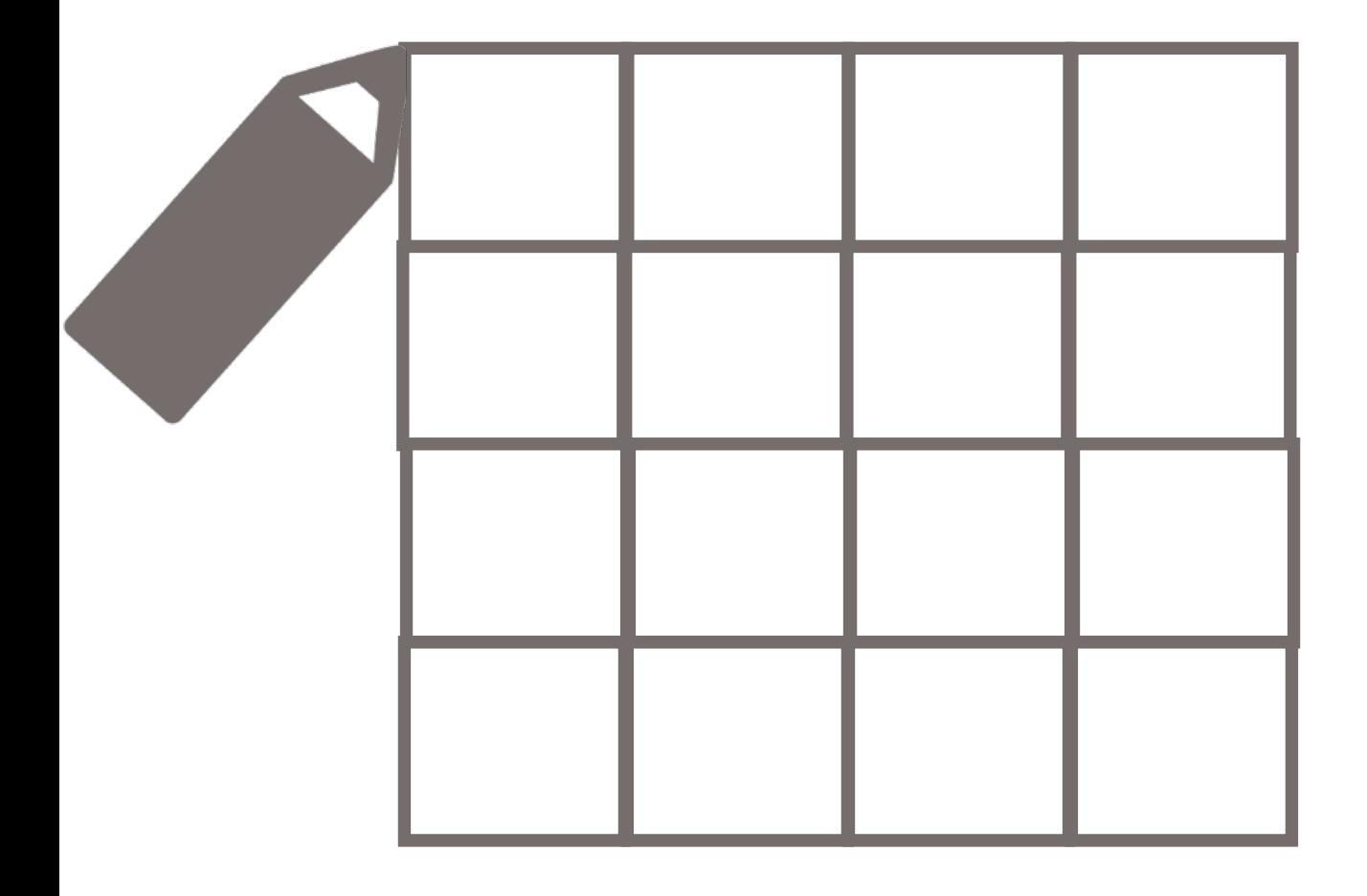

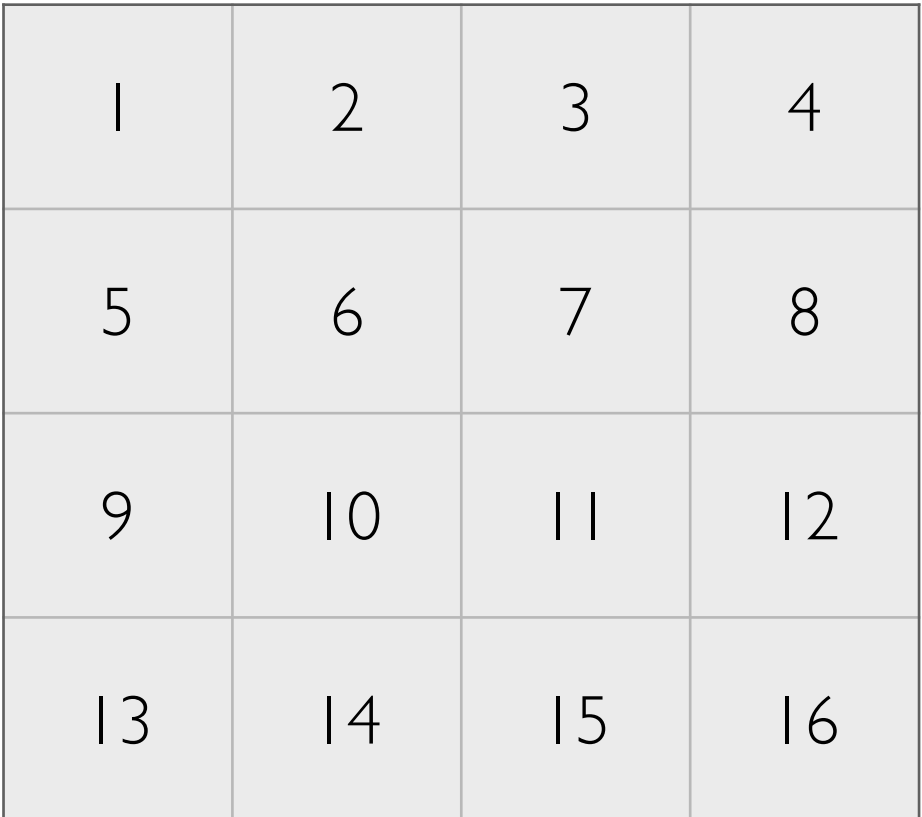

**Is there a faster way?**

**16 If drawing one square is considered one step, how many steps did this algorithm take?**

## Making a Grid

- 1. Take a scrap of paper
- 2. Fold it in half.
	- We made **2** boxes!
- 3. Fold it in half again.
	- How many boxes now? 4

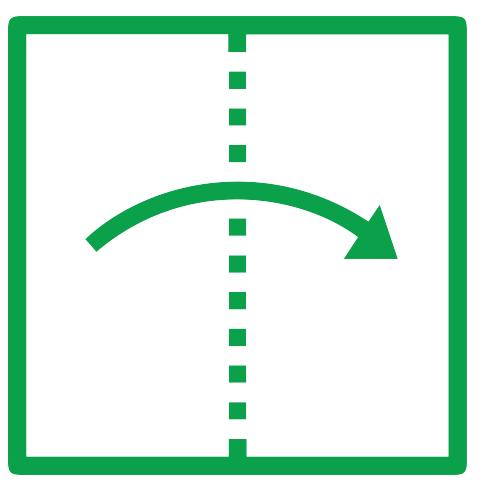

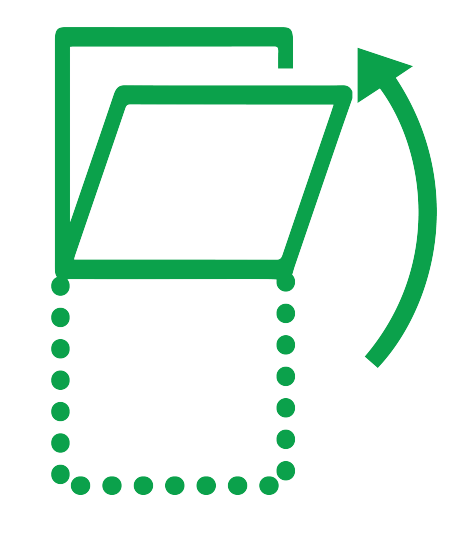

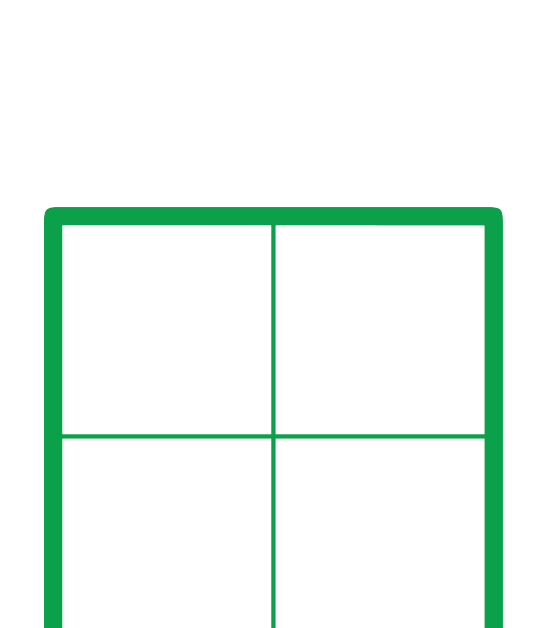

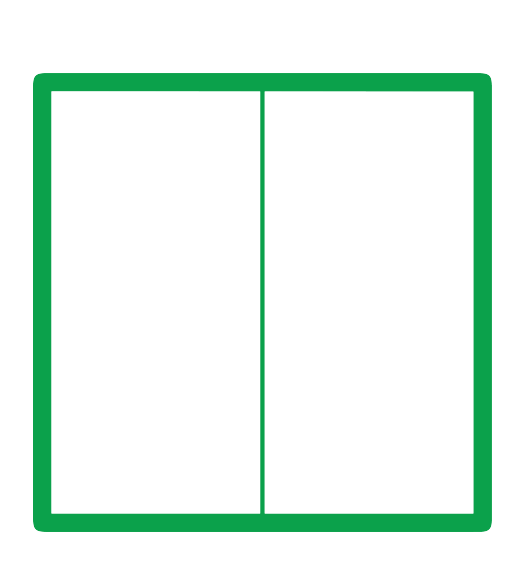

## Making a Grid

- 1. Take a scrap of paper
- 2. Fold it in half.
	- We made **2** boxes!
- 3. Fold it in half again.
	- How many boxes now? 4
- 4. Fold it in half again.
	- How many boxes now? 8
- 5. Fold it in half again.
	- **4** folds total
- 6. Open the paper. How many boxes do we have?

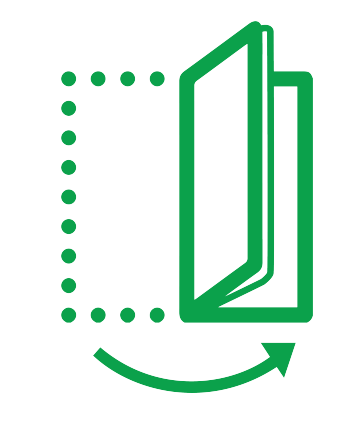

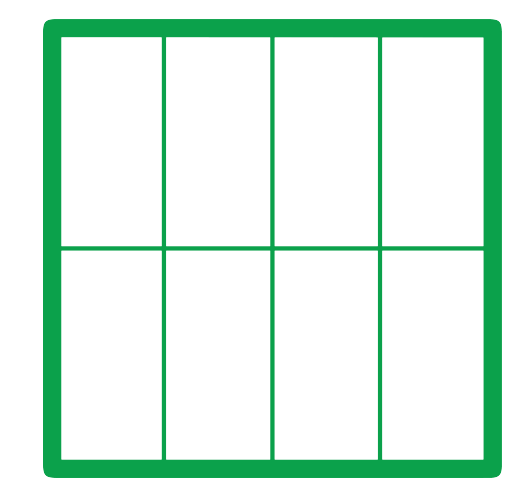

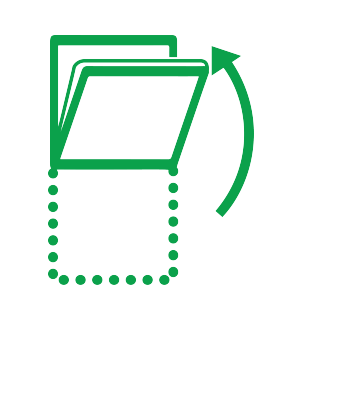

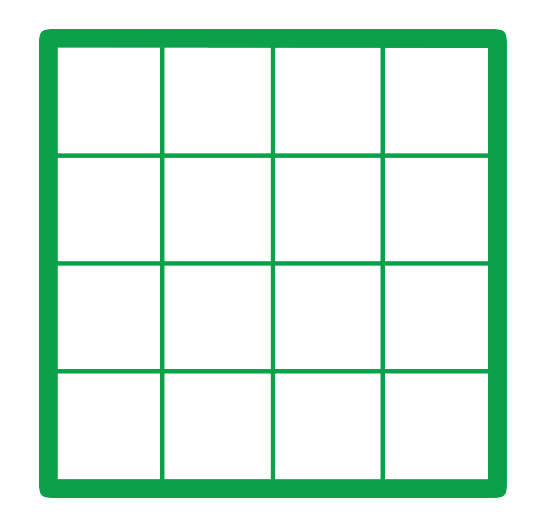

## Making a Grid

- 1. Take a scrap of paper
- 2. Fold it in half.
	- We made **2** boxes!
- 3. Fold it in half again.
	- How many boxes now? 4
- 4. Fold it in half again.
	- How many boxes now? 8
- 5. Fold it in half again.
	- **4** folds total

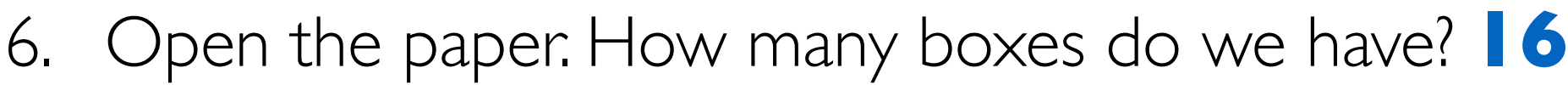

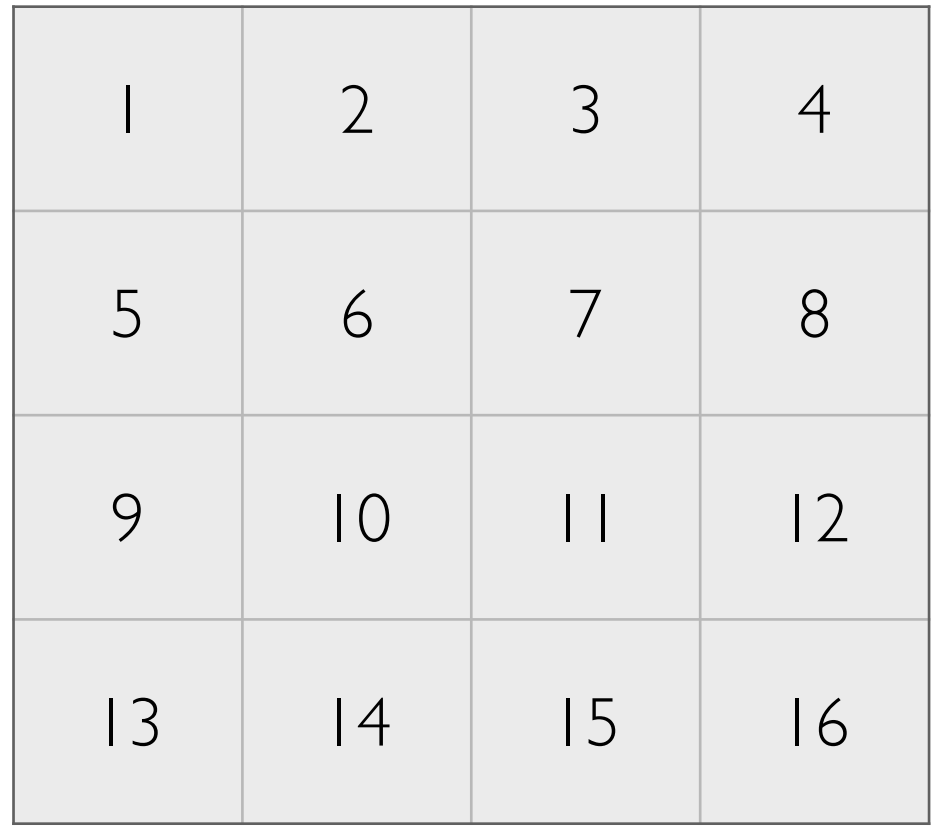

**If folding once is considered one step, how many steps did this algorithm take to make 16 boxes?**

#### Describe Growth of the Folding Algorithm

- $1$  Fold  $= 2$  boxes
- 2 Folds  $=$  4 boxes
- $3$  Folds  $= 8$  boxes
- 4 Folds  $= 16$  boxes

#### **What is the mathematical relationship to predict the number of folds [steps] based on number of boxes [elements]?**

**2 f = log b f**  $2 = b$ 

## Logarithms: our favorite function

- The inverse of exponents
- $\log_{10} 100 = ?$
- How many 10s do we multiply together to get 100?
	- $\cdot$   $\log_{10} 100 = 2$
- In computer science, "log 8" most often implies  $\log_{2} 8$

 $2^x$  = 16 is equivalent to  $log_2 16 = x$  $2^4$  = 16 is equivalent to  $log_2 16 = 4$  $2^6$  = 64 is equivalent to  $log_2 64 = 6$